Systeme I: Betriebssysteme

#### **Kapitel 3 Dateisysteme**

Wolfram Burgard

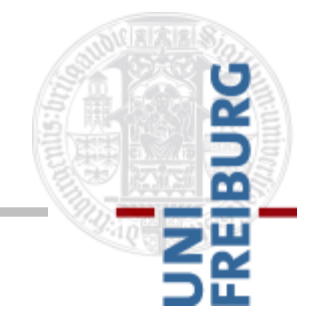

Version 25.10.2017

# **Weiterer Inhalt der Vorlesung**

Verschiedene Komponenten und Konzepte von Betriebssystemen

- Dateisysteme
- **Prozesse**
- Nebenläufigkeit und wechselseitiger Ausschluss
- **Deadlocks**
- Scheduling
- **Speicherverwaltung**
- **Sicherheit**

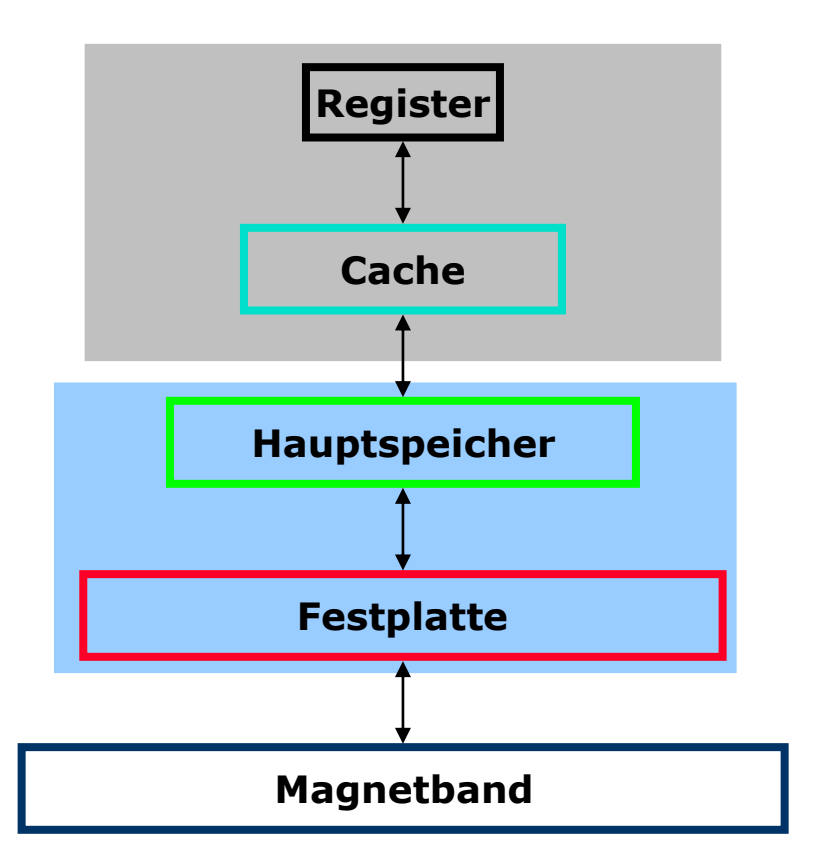

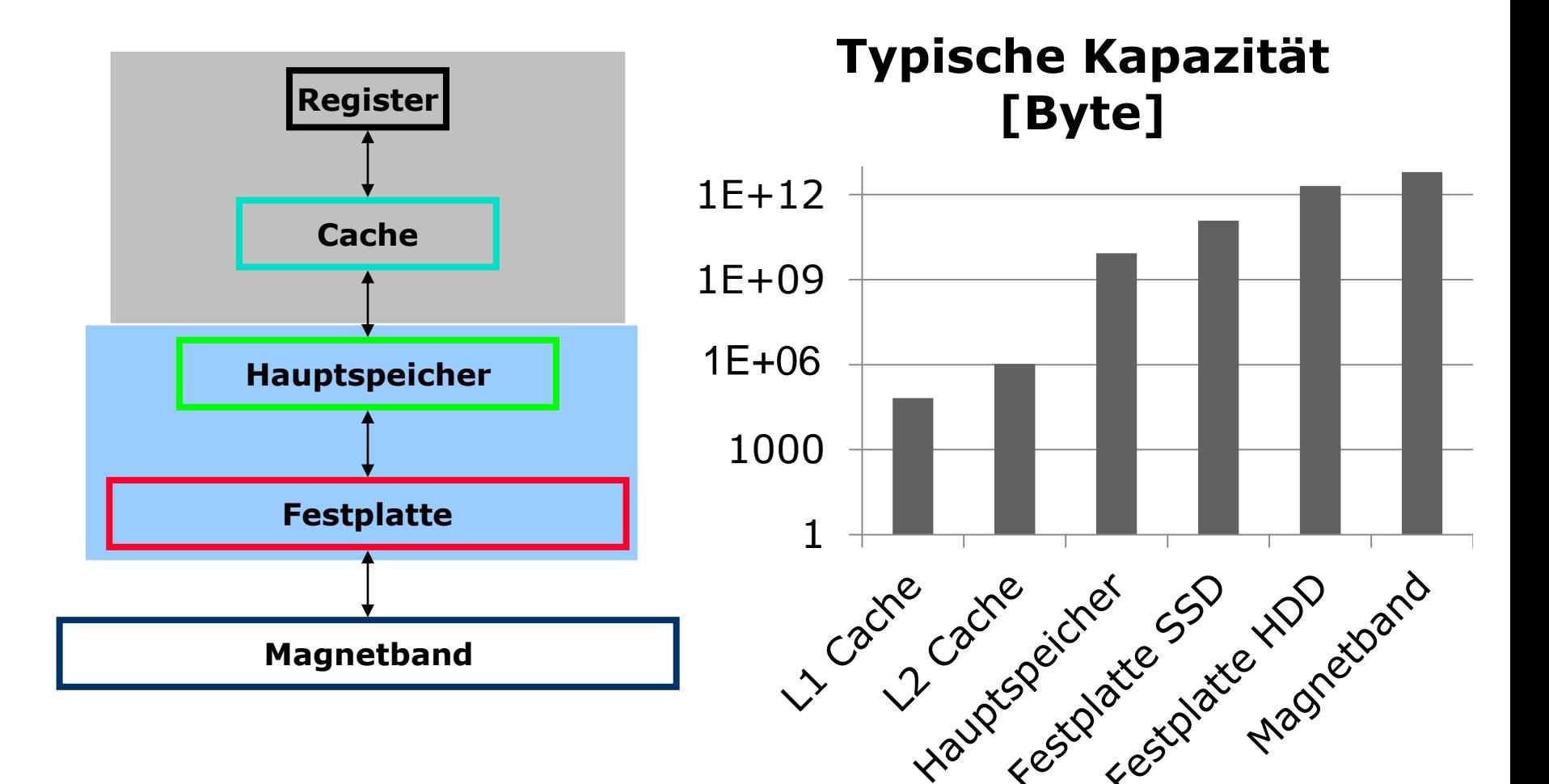

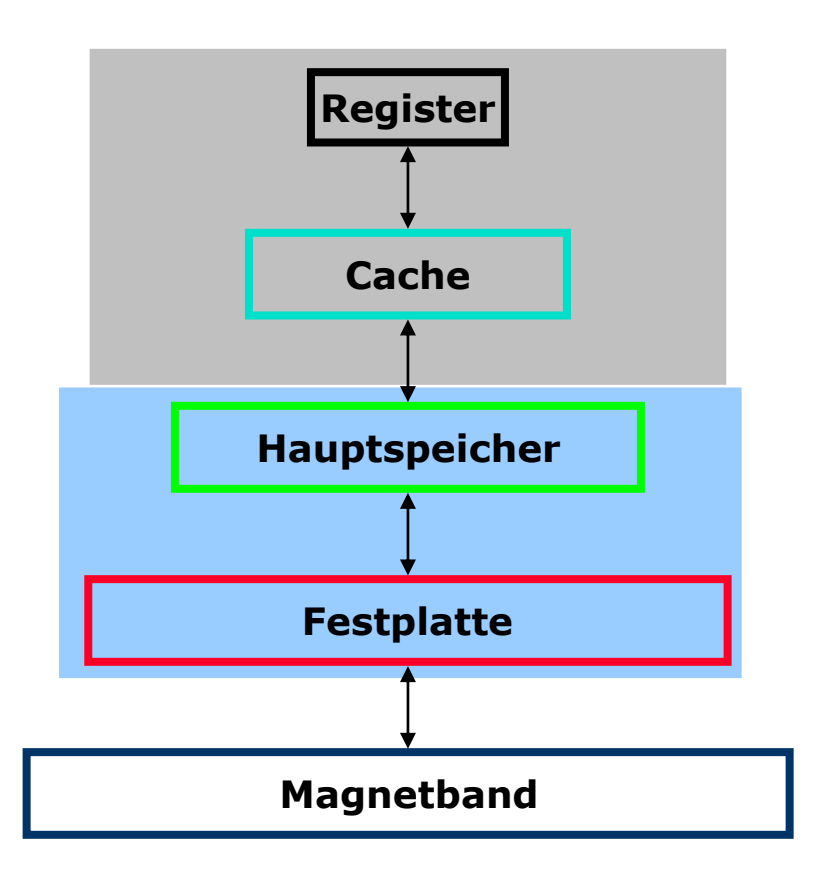

#### **Zugriffszeit [ps]**

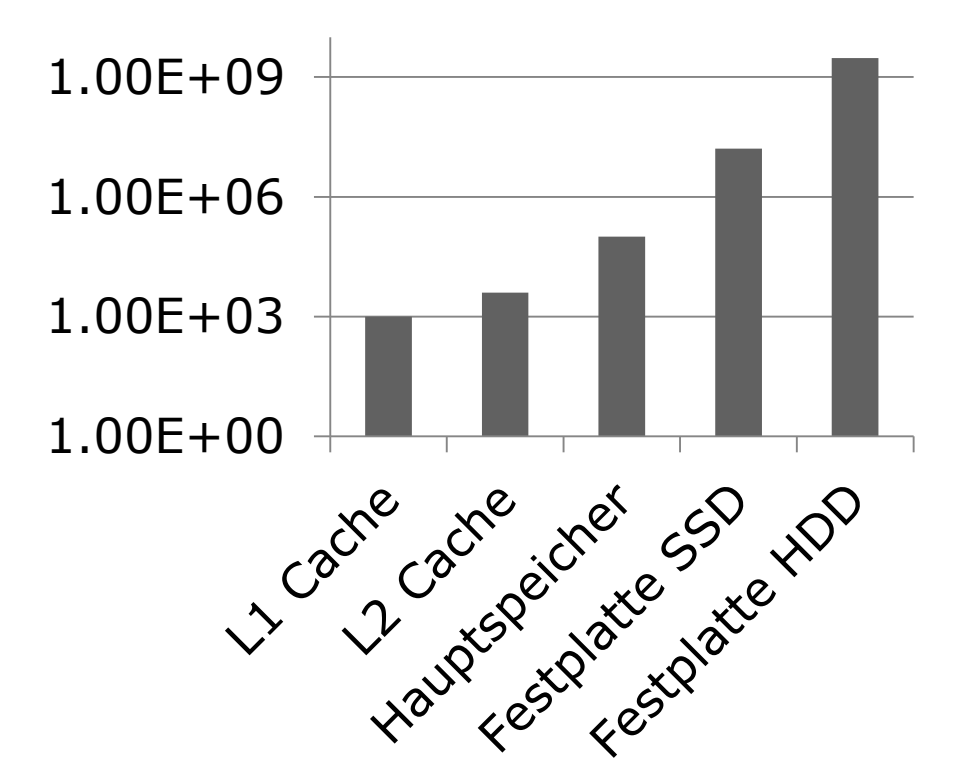

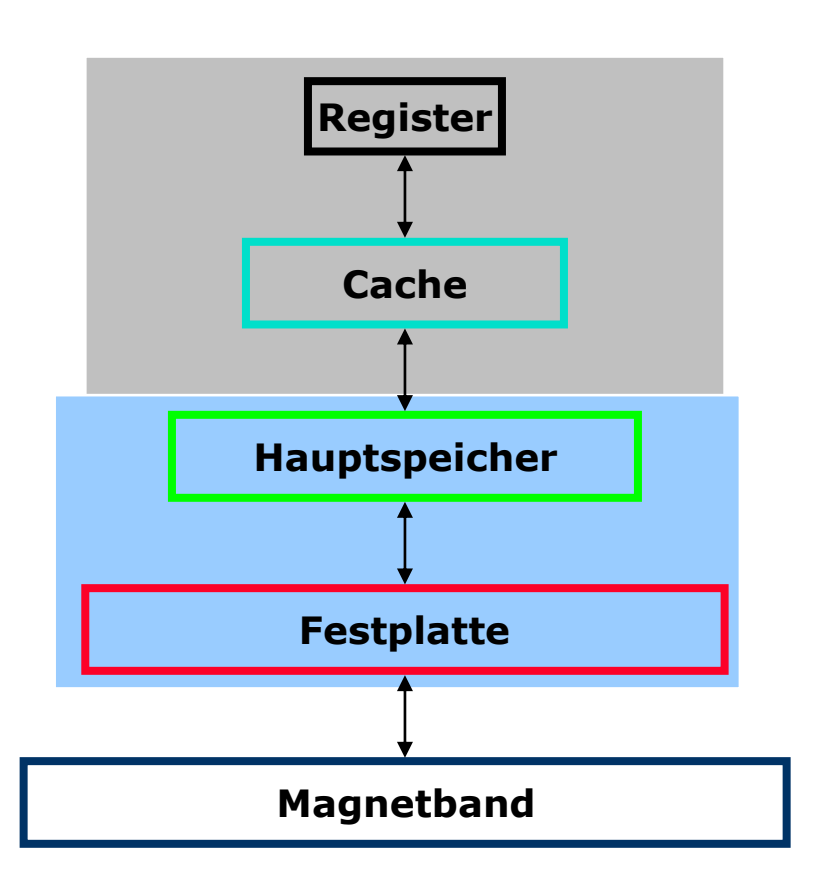

#### **Preis pro TiB [EUR]**

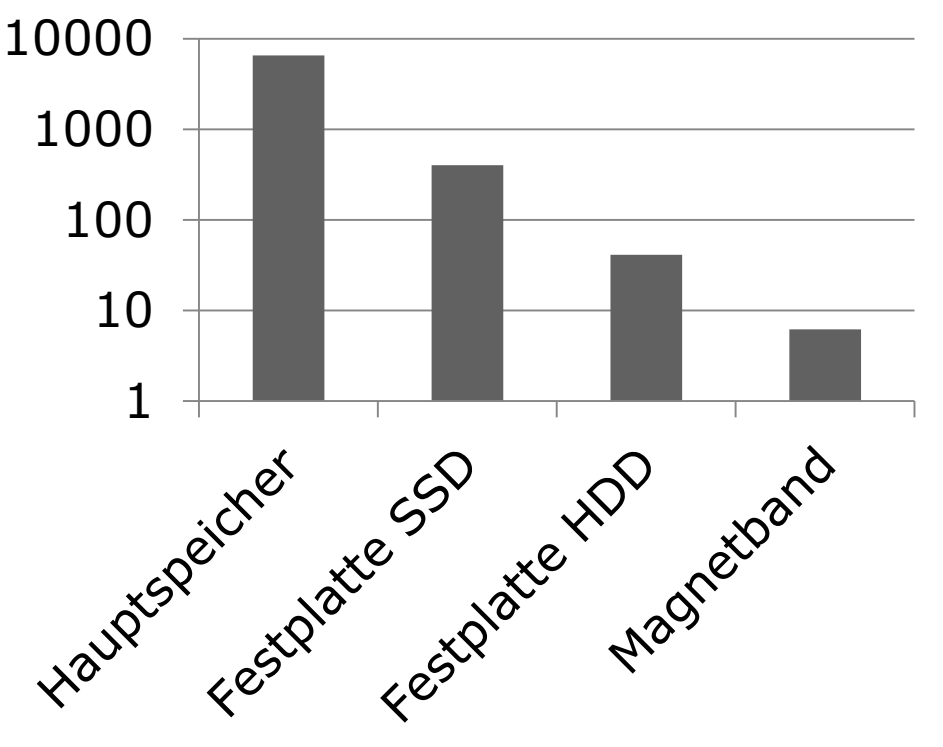

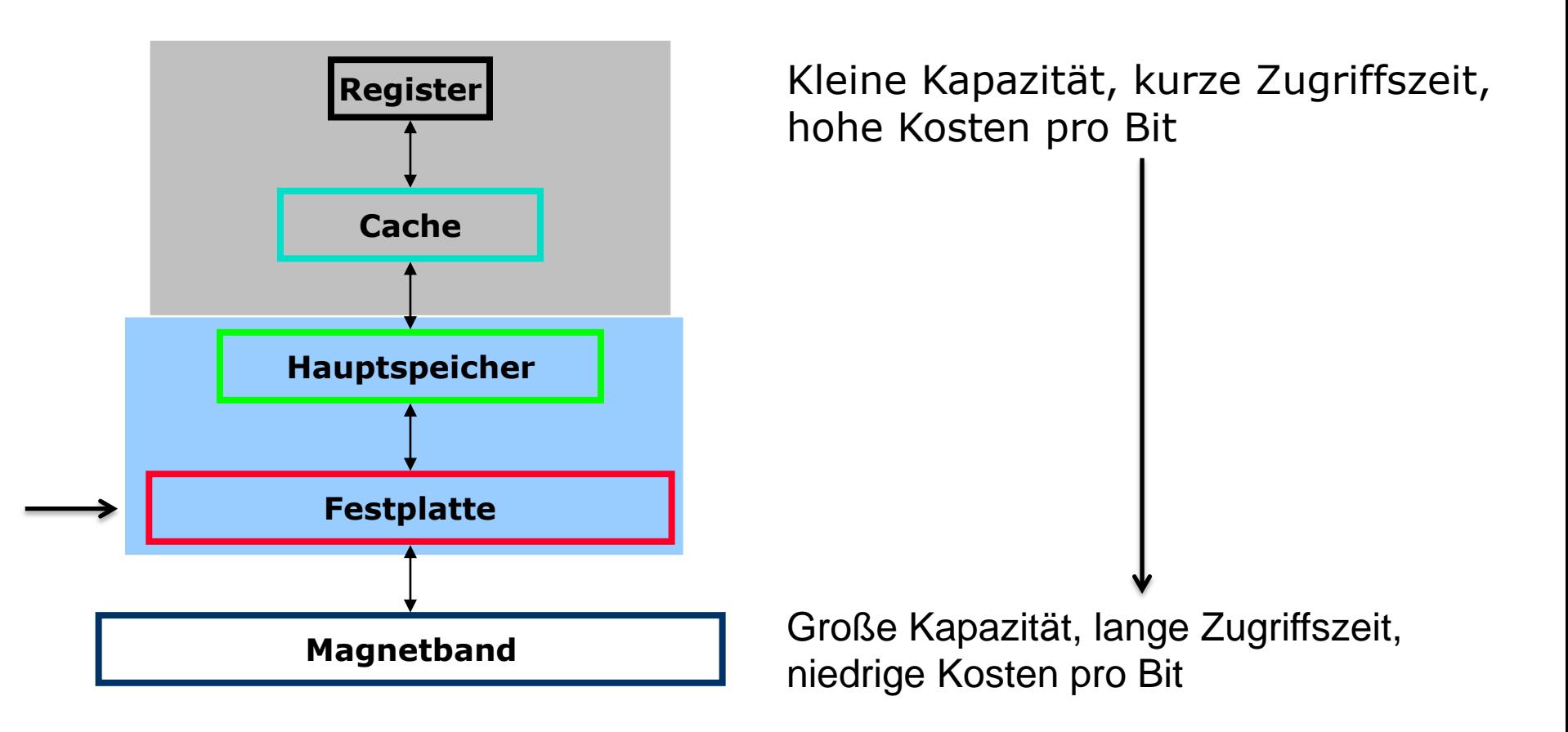

#### **Dateisysteme**

- Wichtige Aufgabe eines Betriebssystems: Dauerhaftes Speichern von Informationen
- Speichern von Daten auf Festplatten, USB-Sticks, ...
- Organisationseinheit: Datei
- Dateisystem :=
	- Hier: Betriebssystemteil, der sich mit Dateien befasst
	- Später in der Vorlesung auch: (Typ der) Verwaltungsstruktur einer Partition

#### **Zwei Sichtweisen**

- Externe Sicht: Vom Dateisystem angebotene Funktionalität
- **Interne Sicht: Implementierung von** Dateisystemen

# **Heutige Vorlesung**

- Was sind die Aufgaben eines Dateisystems?
- Dateisystem aus Benutzersicht
	- Wie greift man auf Dateien zu?
	- Wie funktionieren Zugriffsrechte?
- Wie können Dateisysteme implementiert werden?
	- Wie werden Dateien (physisch) realisiert?

# **Aufgabe von Dateisystemen (1)**

- Dauerhafte Speicherung von Daten in Form benannter Objekte
- Bereiche auf dem Speichermedium werden mit einem so genannten Dateisystem versehen
- Dateisystem stellt die Verwaltungsstruktur für Objekte bereit

# **Aufgabe von Dateisystemen (2)**

Anfrage der Benutzerin nach Inhalt einer Datei muss vom Betriebssystem beantwortet werden

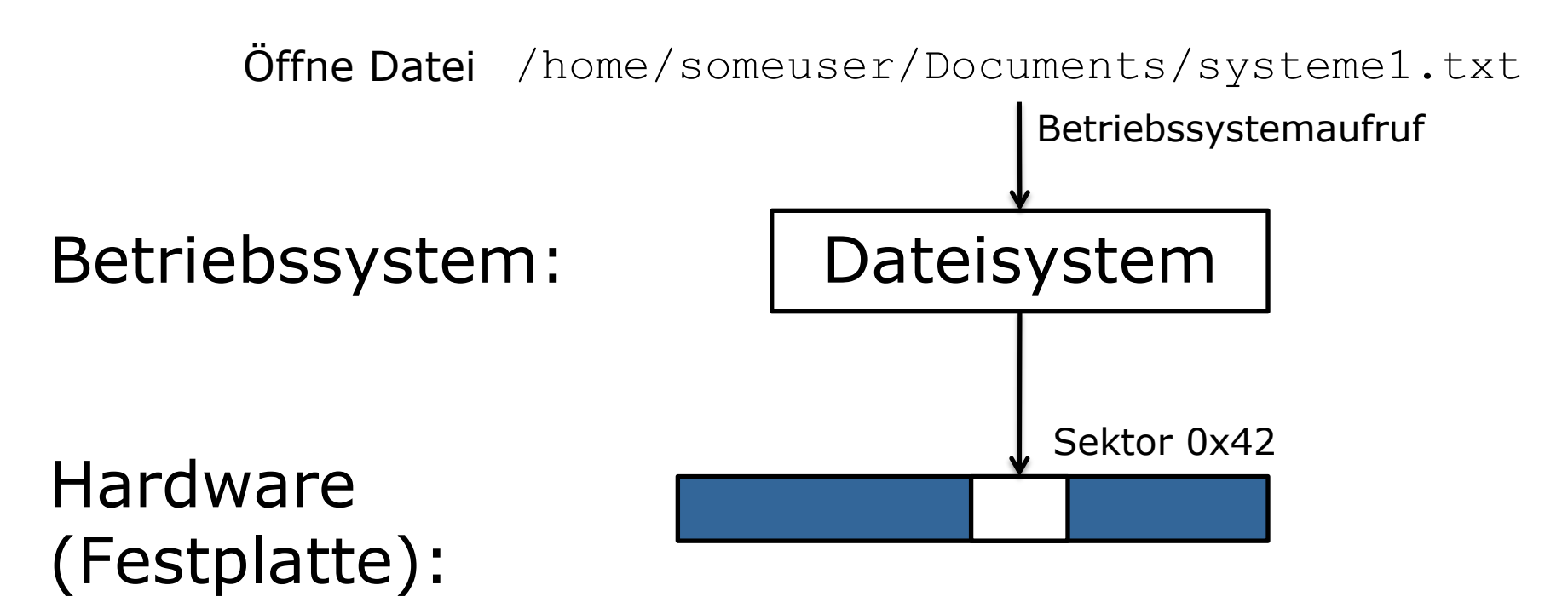

### **Eigenschaften der Verwaltungsstruktur**

- **Hierarchische Strukturierung: Verzeichnisse** mit Objekten
- Beispiele für Objekte:
	- Reguläre Dateien: Text-, Binärdateien
	- Verzeichnisse
	- Gerätedateien: Schnittstelle zwischen Hardware und Anwendungsprogrammen
	- Links: Verweise auf Dateien

# **Benennung von Dateien (1)**

- Benennung durch Dateinamen
- Zugriff über Namen
- Regeln für die Benennung variieren von System zu System

# **Benennung von Dateien (2)**

MS-DOS: Dateinamen bestanden aus

- Eigentlichem Namen (bis zu acht gültige Zeichen, beginnend mit Buchstaben)
- Dateierweiterung nach Punkt (bis zu drei Zeichen, gibt den Typ an)
- Keine Unterscheidung zwischen Großund Kleinschreibung
- Beispiele: PROG.C, HALLO.TXT

# **Benennung von Dateien (3)**

Windows: Dateien bestehen aus

- Name bis zu 256 Zeichen (ab 95 bis 7) bzw. 32000 Zeichen (Windows 8)
- Mehrere Punkte möglich, letzter legt Dateityp fest: z.B. mein.prog.c, hilfe.jetzt.pdf
- Keine Unterscheidung zwischen Groß- und Kleinschreibung
- Nicht erlaubt: Einzelne Sonderzeichen, reservierte Wörter: z.B. q"uote"s.txt, frage?.txt, aux.txt

# **Benennung von Dateien (4)**

Unix/Linux: Dateien bestehen aus

- Name bis zu 255 Zeichen, mehrere Punkte erlaubt
- Unterscheidung zwischen Groß- und Kleinschreibung
- **-** Dateierweiterung: nur Konvention zur Übersichtlichkeit
- Beispiele: prog.c, Prog.c, prog.c.Z
- Dateien oder Verzeichnisse, deren Name mit einem Punkt beginnt, sind "versteckte" Dateien und werden nur angezeigt, wenn der Benutzer dies explizit angibt (ls -a)

### **Dateitypen (1): Reguläre Dateien**

#### Textdateien:

- Folge von Zeilen unterschiedlicher Länge
- Inhalt interpretierbar gemäß Zeichensatz (z.B. Unicode, ISO, ASCII)
- Mit Texteditor editierbar

#### Binärdateien:

- Interpretation anwendungsabhängig
- Verwendungszweck typischerweise als Dateiendung angegeben

# **Dateitypen (2)**

- Verzeichnisse: Systemdateien zur Strukturierung des Dateisystems
- Modellierung von E/A-Geräten durch Gerätedateien:
	- Spezielle Zeichendateien zur Modellierung serieller Geräte, z.B. Drucker, Netzwerke
	- Spezielle Blockdateien zur Modellierung von Plattenspeicher, z.B. Festplatten oder Images

### **Dateiattribute**

- Zusatzinformationen über Datei, die das Betriebssystem speichert (Metadaten)
- Beispiele:
	- Entstehungszeitpunkt (Datum, Uhrzeit)
	- Dateigröße
	- Zugriffsrechte: Wer darf in welcher Weise auf die Datei zugreifen?

# **Zugriffsrechte (1)**

- Zugriffsarten:
	- Lesender Zugriff
	- Schreibender Zugriff
	- Ausführung
- Zugreifende:
	- Dateieigentümerin
	- Benutzergruppe der Dateieigentümerin
	- Alle anderen Benutzerinnen

# **Zugriffsrechte (2)**

Sicht des Benutzers (Bsp. Unix / Linux):

```
S \text{ 1s } -1drwxr-xr-x 2 hk1032 uni 52 25. Okt 20:36 folien
drwx------ 3 hk1032 uni 27 25. Sep 20:40 klausur
-rw-r--r-- 1 hk1032 uni 285696 10. Okt 11:42 zeitplan.ods
```
- **Bedeutung der Felder:** 
	- Typ des Eintrags: Datei, Verzeichnis
	- Rechte: Besitzer, Gruppenbesitzer, alle anderen Benutzer
	- Anzahl Hardlinks (Datei), Anzahl Unterverzeichnisse (Verzeichnis)
	- **Besitzer**
	- **-** Gruppenbesitzer
	- **-** Speicherplatzverbrauch
	- Datum und Zeit der letzten Modifikation
	- Name

#### **Mögliche Dateiattribute**

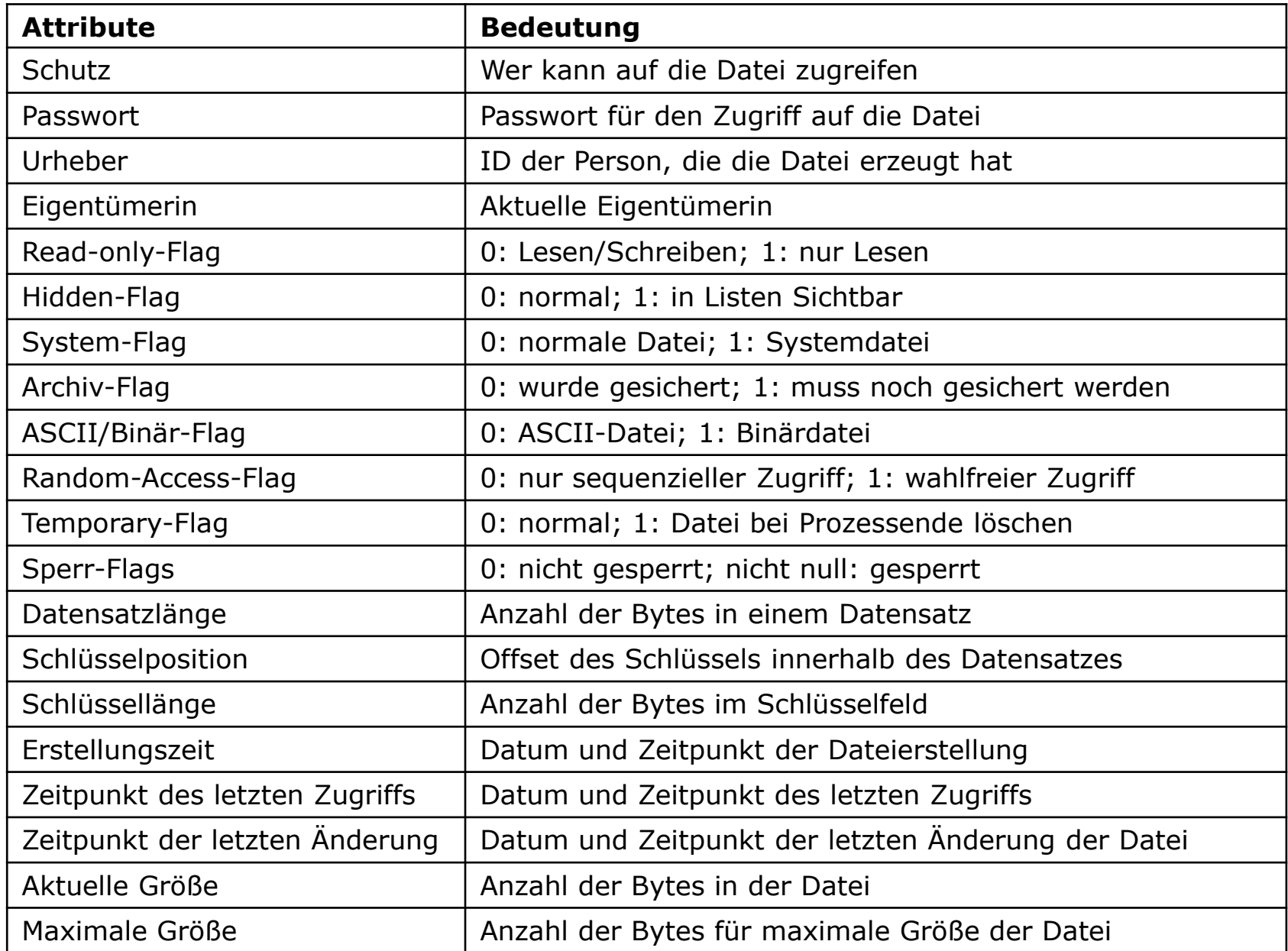

### **Rechteverwaltung Unix (1) Standardrechte**

- Reguläre Dateien
	- r: Datei darf gelesen werden (read)
	- w: Datei darf geändert werden (write)
	- x: Datei darf als Programm ausgeführt werden (execute)

#### Verzeichnisse

- r: Der Inhalt des Verzeichnisses darf gelesen werden
- w: Der Inhalt des Verzeichnisses darf geändert werden: Dateien anlegen, umbenennen, löschen
- x: Man darf in das Verzeichnis wechseln und die Objekte darin benutzen <sup>25</sup>

# **Rechteverwaltung Unix (2)**

- Mit dem Befehl chmod verändert man die Zugriffsrechte von Dateien
- Zuerst steht der Benutzertyp, dessen Rechte verändert werden sollen: u=user, g=group, o=others oder a=all
- **Dann folgt entweder** 
	- + um Rechte zu setzen oder
	- um Rechte zu entziehen oder
	- $=$  um nur die explizit angegebenen Rechte zu setzen (und die restlichen zu entziehen)
- Am Schluss folgen die Rechte
- **Beispiel:** chmod go-rw dateiname.txt 26

# **Rechteverwaltung Unix (3) Sonderrechte**

#### SUID (set user ID):

- Erweitertes Zugriffsrecht für Dateien
- Unprivilegierte Benutzer erlangen kontrollierten Zugriff auf privilegierte Dateien
- Setzen des Bits: chmod u+s datei
- Ausführung mit den Rechten der Besitzerin der Datei (anstatt mit den Rechten der ausführenden Benutzerin)
- Optische Notation bei ls -l:

-rwsr-x---

# **Rechteverwaltung Unix (4)**

- root-User: Hat Zugriff auf alles (Superuser)
- Beispiel SUID:

-r-sr-xr-x … root root … /usr/bin/passwd

- Beim Aufruf von 'passwd' läuft das Programm mit der uid des Besitzers root und darf in /etc/shadow schreiben
- SUID-root-Programme sind sicherheitskritisch!

# **Rechteverwaltung Unix (5) Sonderrechte**

Analog: SGID (set group ID)

- Ausführung mit den Rechten der Gruppe, der die Datei/das Verzeichnis gehört (anstatt mit den Rechten der Gruppe, die ausführt)
- Verzeichnisse: Neu angelegte Dateien gehören der Gruppe, der auch das Verzeichnis gehört (anstatt der Gruppe, die eine Datei erzeugt)
- Setzen des Bits: chmod q+s verzeichnis
- Optische Notation bei ls -l: drwxrws---

# **Rechteverwaltung Unix (6) Sonderrechte**

#### Beispiel:

- Verzeichnis work gehört der Gruppe aisstu drwxrwxr-x meier aisstu work
- Benutzerin mueller gehört zur Gruppe ais (standard) aber auch zu Gruppe aisstu
- Anlegen einer Datei durch mueller in work setzt die Gruppe der Datei auf ais: -rw-rw-r-- mueller ais test.txt
- Gruppe aisstu kann in diese Datei nicht schreiben!

# **Rechteverwaltung Unix (7) Sonderrechte**

- Dies kann verhindert werden durch SGID: chmod g+s work: drwxrwsr-x meier aisstu work
- Anlegen einer Datei durch mueller in work setzt nun die Gruppe der Datei auf aisstu: -rw-rw-r-- mueller aisstu test.txt
- Gruppe aisstu kann jetzt in die Datei schreiben
- Alternativ könnte Benutzerin mueller die Schreibrechte für alle Benutzerinnen setzen, dies ist u.U. aber nicht gewünscht!
- **Beispiel: Homepage auf Webserver**

## **Rechteverwaltung Unix (8) Sonderrechte**

#### SVTX (save text bit, sticky bit):

- Zum Löschen der Datei in einem Verzeichnis muss die Benutzerin auch die Eigentümerin der Datei oder des Verzeichnissen sein
- **Optische Notation: drwxrwxrwt**

#### Beispiel:

drwxrwxrwt … root root … /tmp

SVTX verhindert, dass jeder alles löschen darf

# **Rechteverwaltung Unix (9)**

- Ergänzende, komplexere Zugriffsrechte: Access Control Lists (ACLs)
- Einzelnen Nutzerinnen (oder auch Gruppen) können gezielt Rechte an einzelnen Dateien gegeben bzw. entzogen werden
- Damit ist z.B. Folgendes möglich
	- Zwei Benutzerinnen haben das Schreibrecht
	- Sonst niemand
- Optische Notation:  $-\text{rw}-\text{r}-\text{r}-+$

### **Vorsicht!**

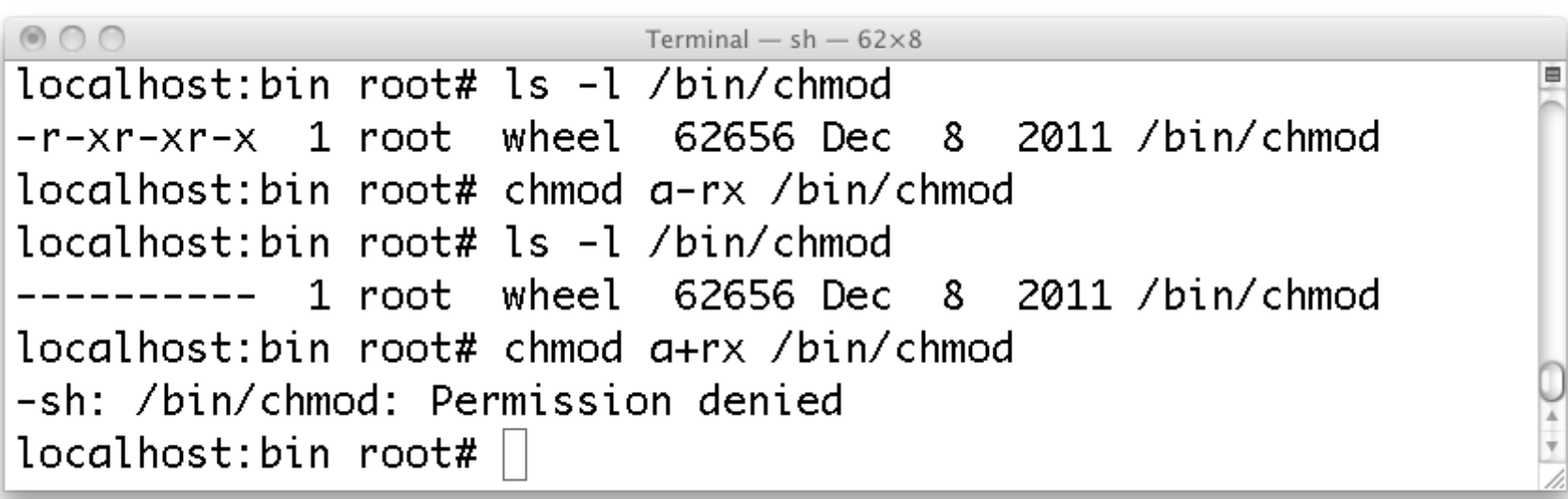

### **Verzeichnisbaum**

Baumartige hierarchische Strukturierung

- Wurzelverzeichnis (root directory)
- Restliche Verzeichnisse baumartig angehängt

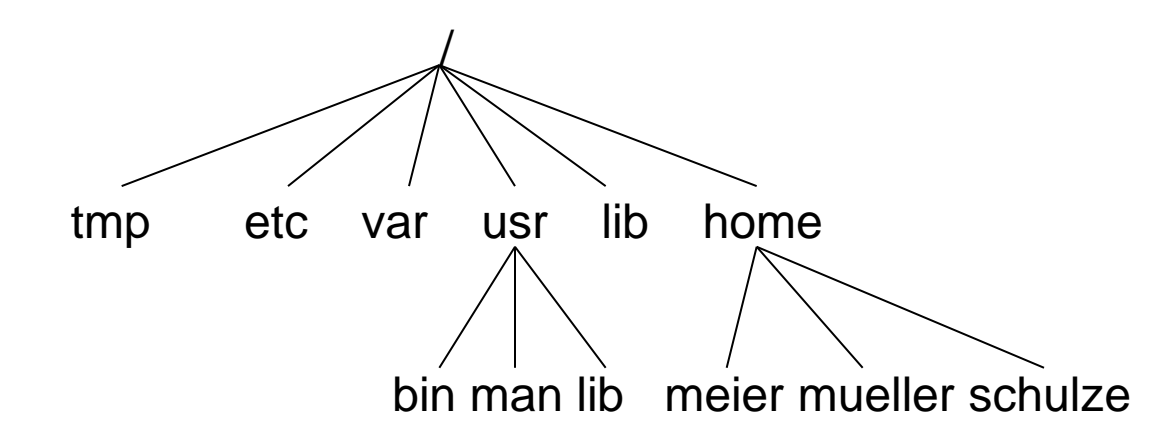

### **Verzeichnisse**

- Absolute Pfade beginnen mit /, z.B. /home/meier
- Relative Pfade beziehen sich auf das aktuelle Arbeitsverzeichnis
- Relative Pfade beginnen nicht mit /, z.B. meinverzeichnis
- Wechsel des aktuellen Arbeitsverzeichnisses durch cd  $($ "change directory")

# **Verzeichnisse/Verzeichnisbaum**

#### Graphische Repräsentation (hier: Windows)

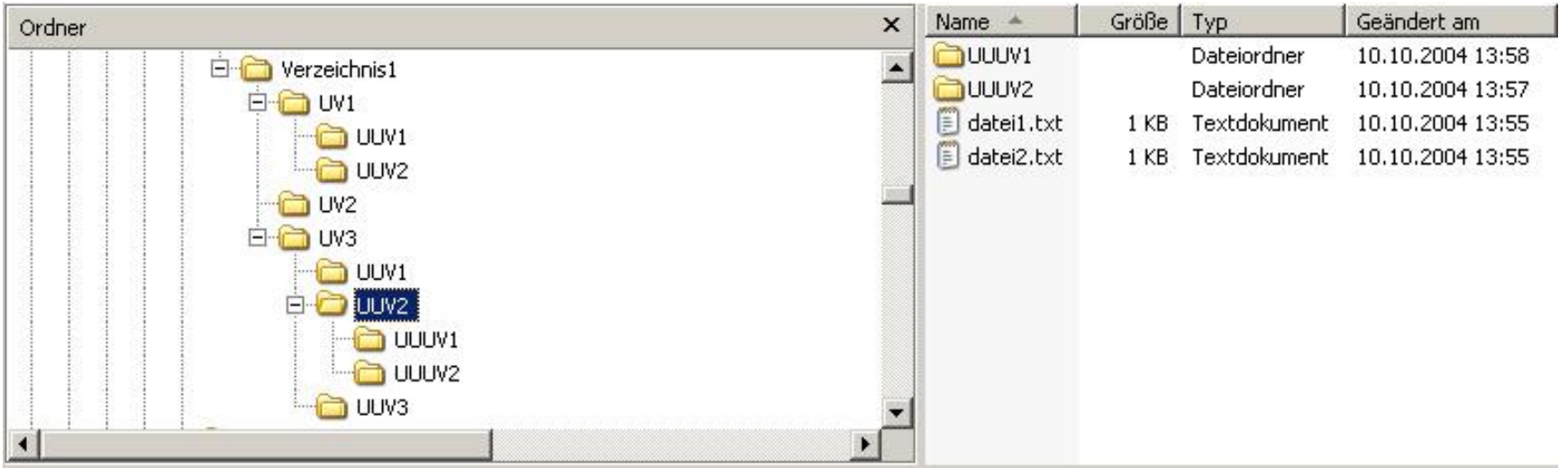
## **Zusammenbau von Verzeichnisbäumen (1)**

- Temporäres, manuelles Anhängen (Mounten) von Dateisystemen
- mount /dev/sda1 /mnt/extern
- Hängt Dateisystem in /dev/sda1 an das Verzeichnis /mnt/extern im bestehenden Verzeichnisbaum an
- /mnt/extern heißt Mountpoint

## **Zusammenbau von Verzeichnisbäumen (2)**

- Evtl. vorhandene Einträge in /mnt/extern werden temporär verdeckt und sind nach Abhängen wieder zugreifbar
- **Abhängen mit** umount /mnt/extern
- Geht nur, wenn keine Datei im angehängten Dateisystem geöffnet ist

## **Zusammenbau von Verzeichnisbäumen (3)**

Graphische Oberfläche:

- Das Mounten von Wechseldatenträgern wie USB-Sticks, CDs, externen Festplatten, etc. geschieht meist automatisch
- Typischerweise im Verzeichnis /media oder /Volumes

# **Symbolische Links (1)**

- Zweck von Links: Ansprechen desselben Objekts mit mehreren Namen
- Beispiel: Benutzerin meier befindet sich in Arbeitsverzeichnis /home/meier
- meier will bequem auf ausführbare Datei /home/mueller/mytools/Text/script zugreifen
- Anlegen eines Links im Verzeichnis /home/meier:
	- ln –s /home/mueller/mytools/Text/script shortcut

# **Symbolische Links (2)**

 Ziel des Links mit ls anzeigbar \$ ls –l shortcut lrwxrwxrwx 1 meier users … shortcut->

/home/mueller/mytools/Text/script

 Aufruf durch shortcut in Verzeichnis /home/meier nun möglich

# **Symbolische Links (3)**

- Anlegen: ln –s ziel linkname
- Enthalten Pfade zu Referenzobjekten (Ziel)
- Löschen/Verschieben/Umbenennen von Referenzobjekt: Link zeigt ins Leere
- Löschen von Link: Referenzobjekt ist unverändert
- Rechte am Link: Entsprechend Referenzobjekt
- Zulässiges Referenzobjekt: beliebiges Objekt im Dateibaum
- Technische Realisierung: später

### **Harte Links**

- **Anlegen:** In ziel linkname
- Erstellt Verzeichniseintrag in Dateisystem mit weiterem Namen für Dateiobjekt
- Zulässiges Referenzobjekt: Dateiobjekt in demselben Dateisystem (Festplattenpartition)
- Nach Umbenennen/Verschieben funktioniert Link noch
- Technische Realisierung: später

## **Harte Links: Linkzähler**

- Dateiobjekt mit n Hardlinks hat Linkzähler n+1
- Löschen eines Links: Dekrementieren des Linkzählers
- Löschen des Dateiobjekts: Dekrementieren des Linkzählers
- Dateiobjekt wird erst dann wirklich gelöscht, wenn Linkzähler den Wert 0 hat

## **Zugriff auf Dateiinhalte**

- Sequentieller Zugriff (Folgezugriff)
- Wahlfreier Zugriff (Direktzugriff, Random Access)

## **Sequentieller Dateizugriff**

- Alle Bytes können nur nacheinander vom Datenspeicher gelesen werden
- Kein Überspringen möglich
- Um auf einen bestimmten Datensatz zugreifen zu können, müssen alle Datensätze zwischen Start- und Zielposition besucht werden
- Die Zugriffszeit ist von der Entfernung der Datensätze vom ersten Datensatz abhängig

## **Wahlfreier Dateizugriff**

- Zugriff auf ein beliebiges Element in konstanter Zeit
- Bytes/Datensätze können in beliebiger Reihenfolge ausgelesen werden
- Befehl seek: setzt den Dateizeiger auf eine beliebige Stelle (Byteposition innerhalb der Datei)
- Danach kann die Datei sequentiell von dieser Position gelesen werden
- Für viele Anwendungen relevant (z.B. Datenbanksysteme)

# **Mögliche Operationen auf Dateien (Systemaufrufe)**

- Create: Erzeugen
- Delete: Löschen
- Open: Öffnen
- Close: Schließen
- Read: Lesen von aktueller Position
- Write: Schreiben an aktuelle Position

## **Mögliche Operationen auf Dateien (Systemaufrufe)**

- Append: Anhängen an Dateiende
- Seek: Setzt Dateizeiger an beliebige Stelle
- Get Attributes: Lesen der Dateiattribute
- Set Attributes: Verändern der Dateiattribute
- Rename: Umbenennen

# **Mögliche Operationen auf Verzeichnissen (Systemaufrufe)**

- Create: Erzeugen
- Delete: Löschen
- Opendir: Öffnen
- Closedir: Schließen
- Readdir: Nächsten Verzeichniseintrag lesen
- Get attributes: Lesen der Verzeichnisattribute
- Set attributes: Verändern der Verzeichnisattribute
- Rename: Umbenennen des Verzeichnis  $_{51}$

# **Heutige Vorlesung**

- Was sind die Aufgaben eines Dateisystems?
- Dateisystem aus Benutzersicht
	- Wie greift man auf Dateien zu?
	- Wie funktionieren Zugriffsrechte?
- **Wie können Dateisysteme implementiert werden?**
	- Wie werden Dateien (physisch) realisiert?

## **Implementierung von Dateisystem (Festplatte)**

 Eine Festplatte besteht aus mehreren Scheiben und einem Lesekopf

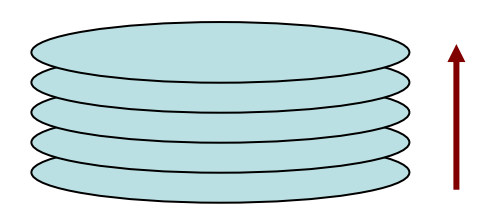

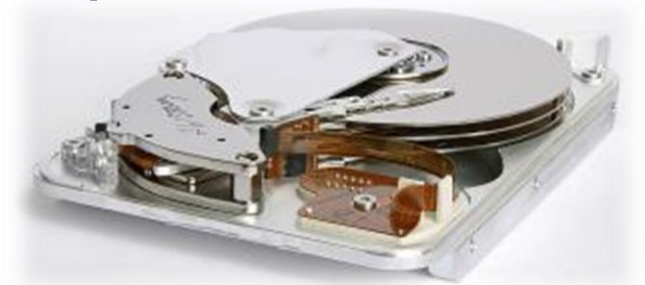

- Festplatten können in eine oder mehrere Partitionen unterteilt werden
- Einzelne Partitionen können unabhängige Dateisysteme besitzen (z.B. Windows und Linux Dateisystem)

## **Implementierung von Dateisystem (Festplatte)**

 Scheiben sind eingeteilt in Blöcke (Sektoren), alle Blöcke der Festplatte sind durchnummeriert

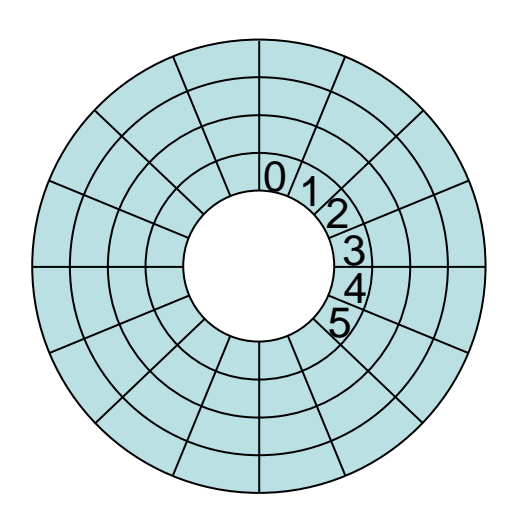

# **Layout einer Festplatte (1)**

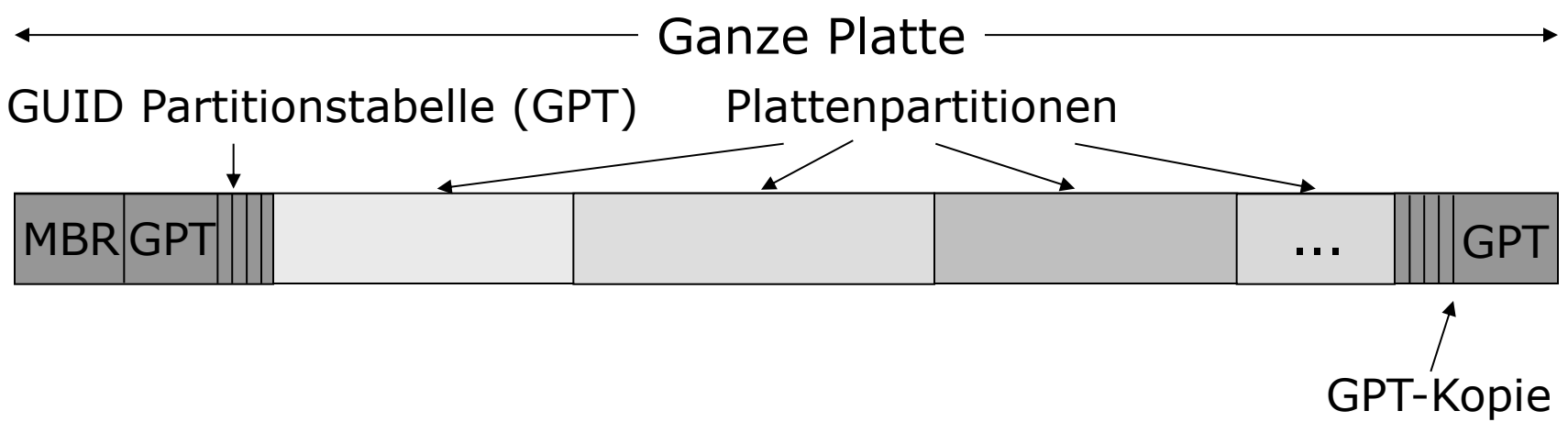

- GPT-formatierte Festplatte
- GPT = GUID (Globally Unique Identifier) Partitionstabelle
- GPT enthält Anfangs- und Endadresse jeder Partition
- Erster Sektor der Platte enthält MBR (Master Boot Record, nur für alte Betriebssysteme)

# **Layout einer Festplatte (2)**

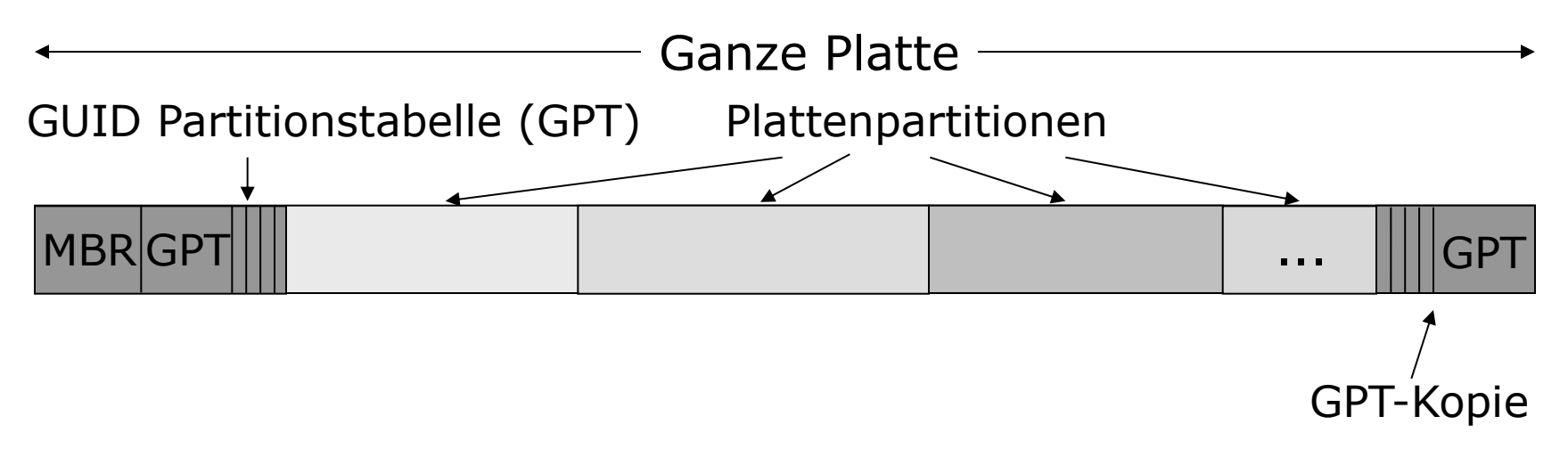

- UEFI (Unified Extensible Firmware Interface): Schnittstelle zwischen Hardware und Betriebssystem beim Bootvorgang (Nachfolger von BIOS)
- Wahl der zu bootenden Partition durch Boot-Manager (Teil von UEFI)
- Betriebssystem von der gewählten Partition wird eingelesen und gestartet

# **Layout einer Festplatte (3)**

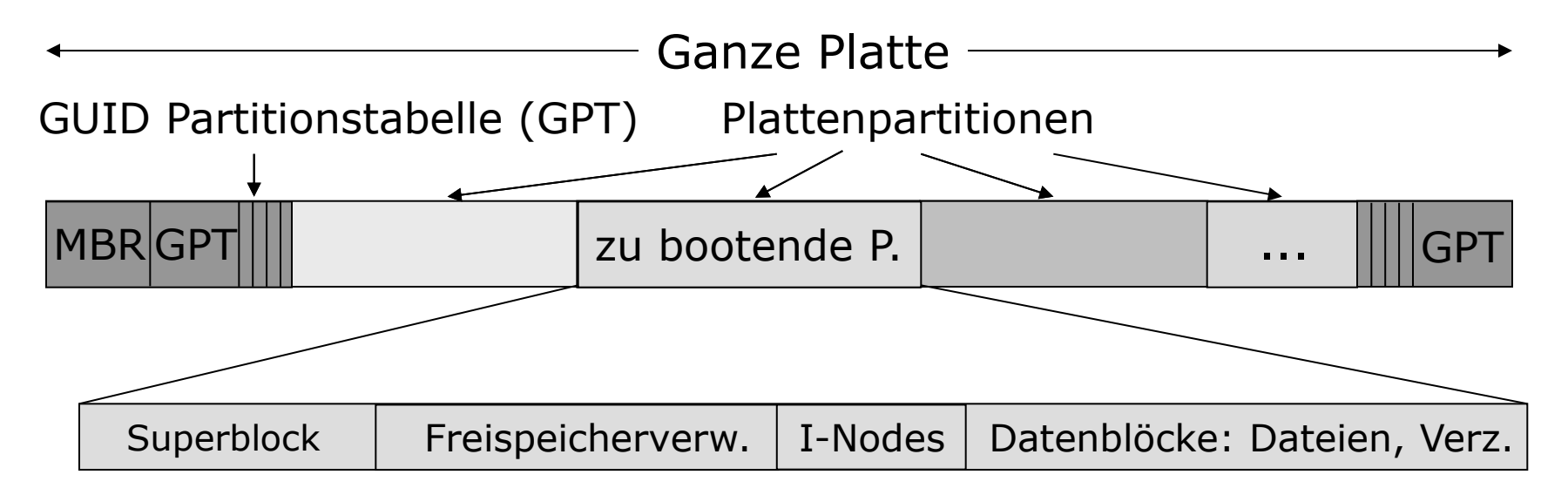

Bsp. Linux:

- Superblock enthält Schlüsselparameter des Dateisystems (z.B. Name des Dateisystemtyps, Anzahl Blöcke, ...)
- Freispeicherverwaltung: Informationen über freie Blöcke im Dateisystem

# **Layout einer Festplatte (4)**

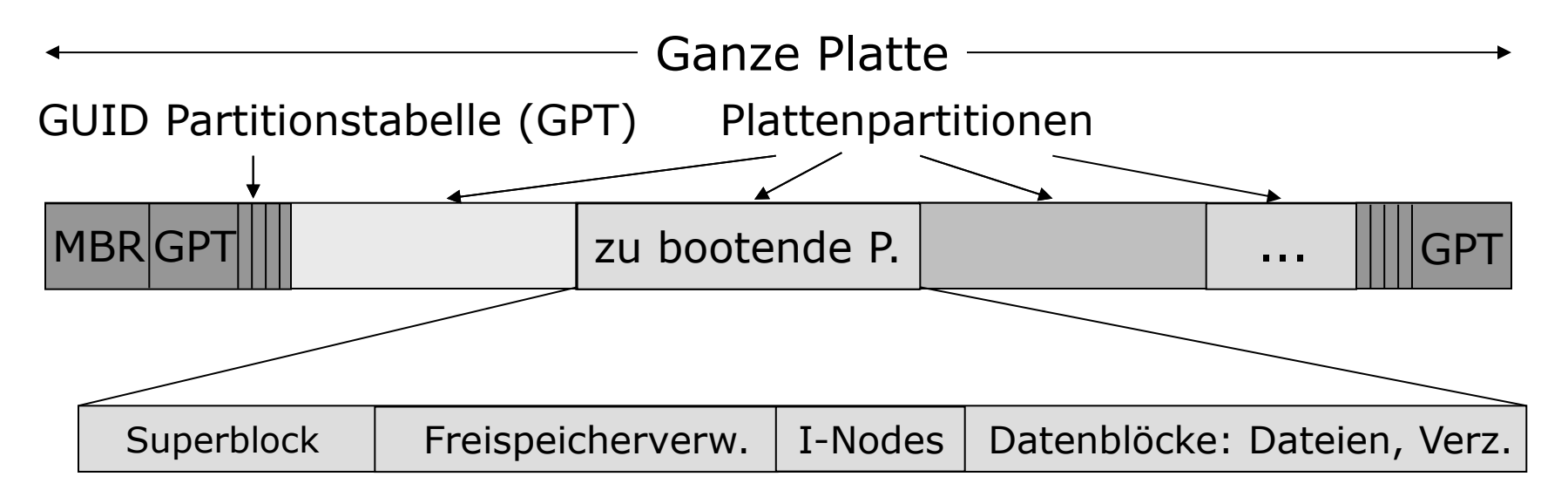

- I-Nodes (Index Node):
	- Enthalten Metadaten der Dateien (Eigentümer, Zugriffsrechte, Dateityp, Größe, Linkzähler, etc.)
	- Zu jeder Datei gehört ein einziger I-Node
- Datenblöcke: Eigentliche Inhalte der Dateien

## **Realisierung von Dateien**

Drei verschiedene Alternativen zur Realisierung von Dateien:

- Zusammenhängende Belegung
- Belegung durch verkettete Listen
- I-Nodes (bzw. File Records)

#### **Realisierung von Dateien: Zusammenhängende Belegung (1)**

 Abspeicherung von Dateien durch zusammenhängende Menge von Plattenblöcken

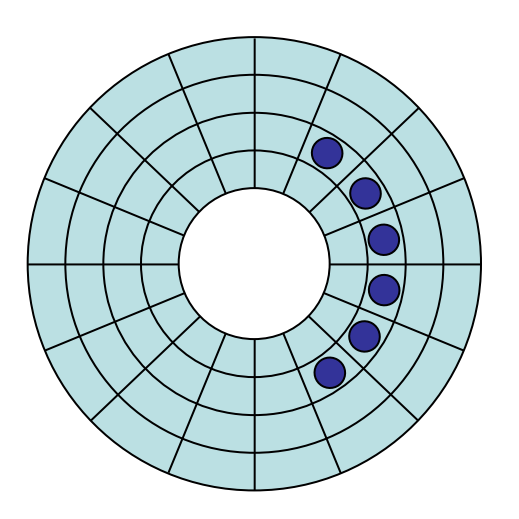

#### **Realisierung von Dateien: Zusammenhängende Belegung (2)**

 Abspeicherung von Dateien durch zusammenhängende Menge von Plattenblöcken

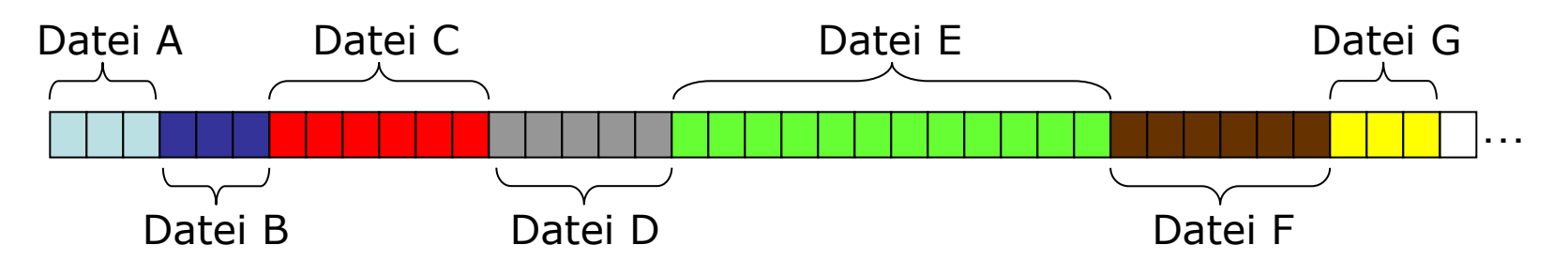

 Vorteil: Lesegeschwindigkeit (wenige Leseoperationen für gesamte Datei)

#### **Realisierung von Dateien: Zusammenhängende Belegung (3)**

Situation nach Löschen von D und F:

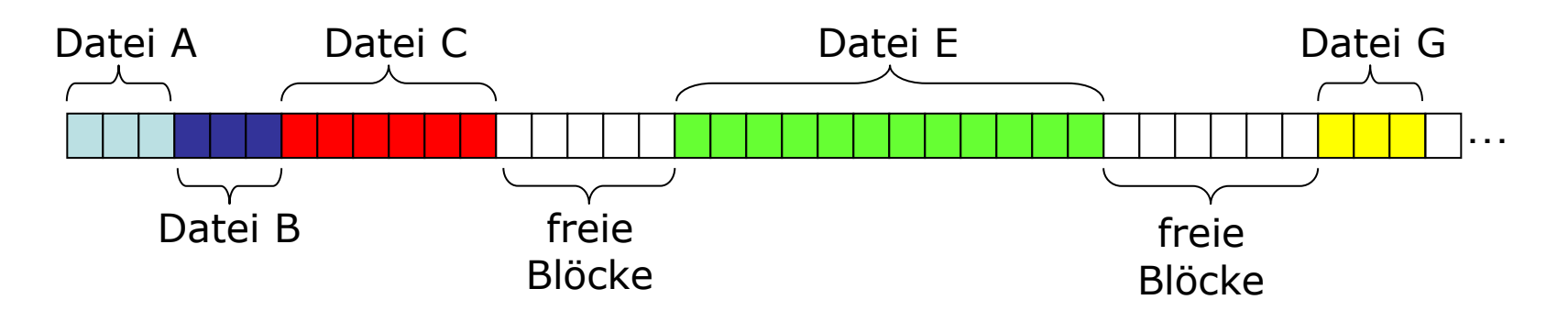

- Nachteil: Externe Fragmentierung der Platte
- Verschiebung der Blöcke (Defragmentierung) ist ineffizient

#### **Realisierung von Dateien: Zusammenhängende Belegung (4)**

- Verwaltung der entstehenden Lücken in Listen theoretisch möglich
- Allerdings: Endgröße von Dateien muss bekannt sein, um passende Lücke zu finden (Dateien können nicht wachsen!)
- Oft ist diese nicht bekannt und würde daher deutlich überschätzt
- Nachteil: Evtl. viel Speicherplatz ungenutzt

#### **Realisierung von Dateien: Zusammenhängende Belegung (5)**

- Zusammenhängende Belegung im allgemeinen keine gute Idee!
- Benutzt bei Dateisystemen für einmal beschreibbare Medien, z.B. CD-ROMs: Dateigröße im Voraus bekannt.

#### **Realisierung von Dateien: Belegung durch verkettete Listen (1)**

- Dateien gespeichert als verkettete Listen von Plattenblöcken: Zeiger auf nächsten Block
- Variante 1:

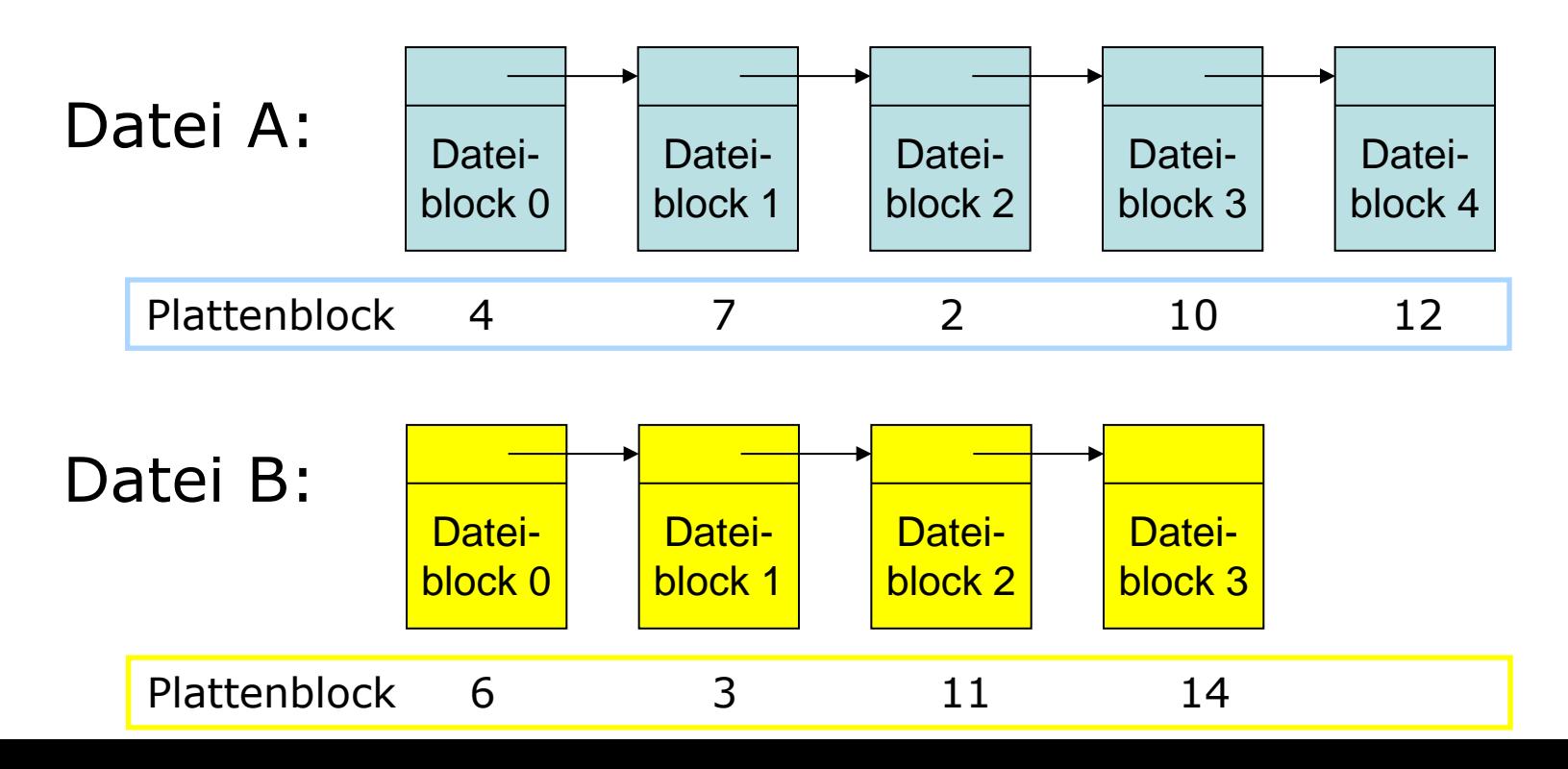

65

#### **Realisierung von Dateien: Belegung durch verkettete Listen (2)**

#### Vorteile:

- Fragmentierung der Festplatte führt nicht zu Verlust von Speicherplatz
- Dateien beliebiger Größe können angelegt werden (solange genug Plattenplatz vorhanden)

#### Nachteile:

- Langsamer wahlfreier Zugriff
- Zugriff auf Dateiblock *n*: *n*-*1* Lesezugriffe auf die Platte, um Block *n* zu lokalisieren

#### **Realisierung von Dateien: Belegung durch verkettete Listen (3)**

#### Variante 2:

- Information über Verkettung der Blöcke im Hauptspeicher (Arbeitsspeicher, RAM)
- Ersetze bei wahlfreiem Zugriff Plattenzugriffe durch schnellere Hauptspeicherzugriffe
- Datei-Allokationstabelle (FAT=File Allocation Table) im Hauptspeicher
- Von Microsoft entwickeltes Dateisystem (FAT-12, FAT-16, FAT-32)

# **FAT Beispiel**

Plattenblock 0 Plattenblock 1 Plattenblock 2 Plattenblock 3 Plattenblock 4 Plattenblock 5 Plattenblock 6 Plattenblock 7 Plattenblock 8 Plattenblock 9 Plattenblock 10 Plattenblock 11 Plattenblock 12 Plattenblock 13 Plattenblock 14 Plattenblock 15 10 11 7 3 2 12 14 -1 -1

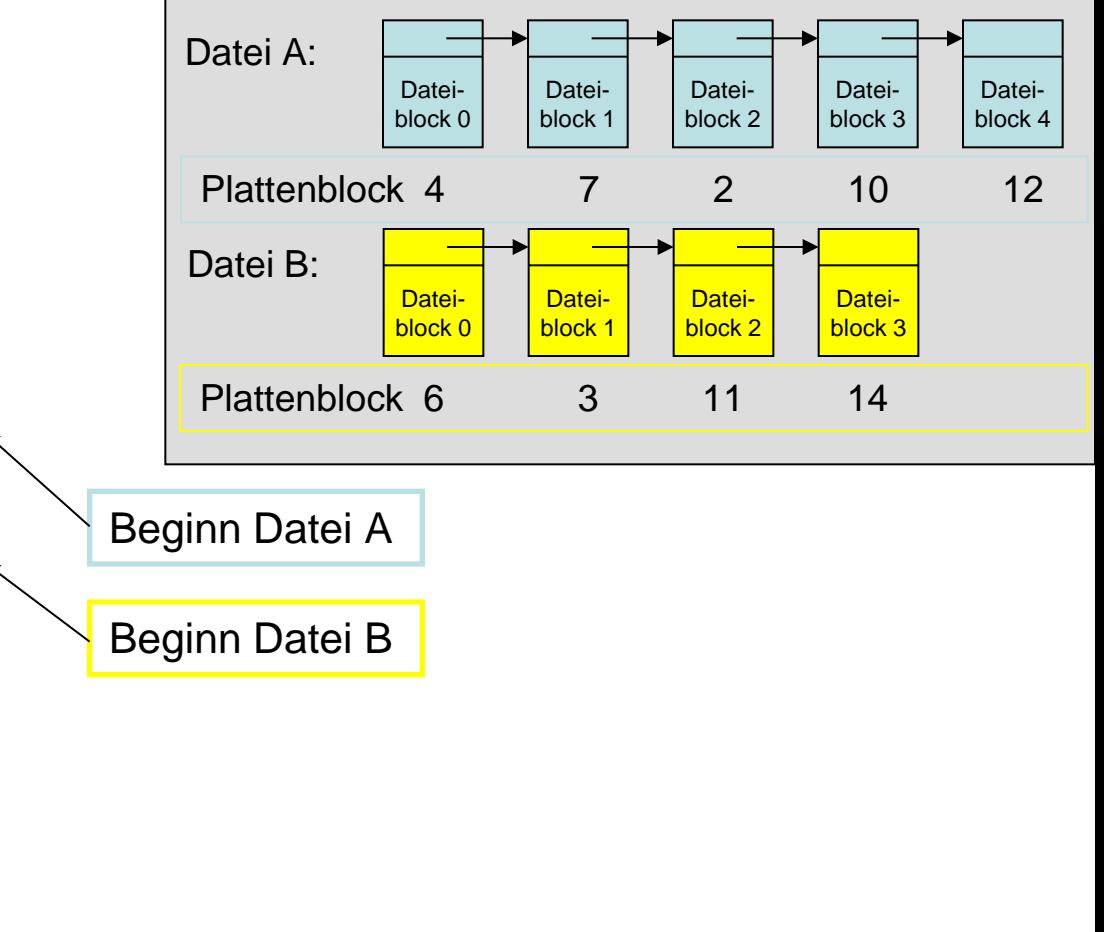

## **FAT Dateisystem**

- Vorteil:
	- FAT ist im Hauptspeicher
	- Bei wahlfreiem Zugriff auf Block *n* muss nur eine Kette von Verweisen im Hauptspeicher verfolgt werden (nicht auf der Platte)
- Nachteil:
	- Größe der FAT im Speicher: Jeder Block hat einen Zeiger in der FAT
	- Anzahl der Einträge = Gesamtzahl der Plattenblöcke (auch wenn die Festplatte fast komplett unbelegt ist)

#### **FAT-16: Größe Tabelle / Speicher**

- Wie groß ist die FAT im Speicher?
	- $\blacksquare$  FAT-16: Zeigergröße ist 16 Bit = 2 Byte
	- $\blacksquare$  2<sup>16</sup> verschiedene Zeiger für 2<sup>16</sup> Plattenblöcke
	- $\blacksquare$  Tabelle hat 2<sup>16</sup> Einträge, jeweils 2 Byte groß:  $2^{16}$  \* 2 Byte =  $2^{17}$  Byte =  $2<sup>7</sup>$  Kibibyte = 128 Kibibyte  $(2^{10}$  Byte = 1 Kibibyte = 1 KiB = 1024 Byte)
- Wieviel Speicher kann verwaltet werden?
	- Maximale Blockgröße bei FAT-16: 32 KiB
	- $2^{16}$  \* 32 KiB = 2<sup>16 \*</sup> 2<sup>5</sup> KiB = 2<sup>21</sup> KiB  $= 2^{31}$  Byte = 2 Gibibyte (= max. Partitionsgröße)

#### **FAT-32 für größere Platten**

- Mehr Zeiger für größere Platten
- Für Zeiger: 28 Bit; 4 Bit für andere Zwecke, z.B. Markierung freier Blöcken
- 28 Bit zur Adressierung: 2<sup>28</sup> verschiedene Zeiger, je 32 Bit  $=$  4 Byte groß
- Größe der FAT:  $2^{28}$  \* 4 Byte =  $2^{30}$  = 1 GiB
- Gegenmaßnahmen für zu große FAT:
	- Nur wirklich benötigten Teil verwalten
	- Betrachte Fenster über der FAT, welches im Speicher bleibt, bei Bedarf auswechseln

#### **FAT-32 System**

- Vorteile FAT-32:
	- Maximale Partitionsgröße: 2 TiB
	- Die meisten Betriebssysteme können darauf zugreifen
	- Viele externe Geräte verwenden es heute (Digitalkamera, MP3-Player, ...)
- Nachteile FAT-32:
	- Größe der FAT
	- Maximale Dateigröße: 4 GiB (Grund: 4 Byte großes Feld für die Dateigröße in der Directory-Tabelle)

#### **Abschließende Bemerkungen**

- Generell: Kleinere Blöcke führen zu weniger verschwendetem Platz pro Datei (interne Fragmentierung)
- Je kleiner die Blockgröße, desto mehr Zeiger, desto größer die FAT im Hauptspeicher
- Maximale Größe des ganzen Dateisystems wird durch Blockgröße begrenzt
- FAT-16 muss z.B. für eine 2 GiB-Partition eine Blockgröße von 32 KiB verwenden
- **Andernfalls kann mit den 2<sup>16</sup> verschiedenen** Zeigern nicht die ganze Partition adressiert werden werden werden werden die staat die staat die staat die staat van die 1ste jaar van die 1ste jan 15 maan<br>1755 – Julie van die 1ste jaar van die 1ste jaar van die 1ste januarie 1ste jaar van die 1ste januarie 1ste ja
### **Beobachtung**

- Eigentlich braucht man nicht die Informationen der Verkettung für alle Plattenblöcke
- Sondern nur für aktuelle geöffnete Dateien
- Konzept der I-Nodes (Linux, Unix) bzw. File Records (Windows)

# **Realisierung von Dateien: I-Nodes (1)**

- Zu jeder Datei gehört eine Datenstruktur, der sogenannte I-Node (Index-Knoten)
- I-Node enthält: Metadaten und Adressen von Plattenblöcken
- I-Node ermöglicht Zugriff auf alle Blöcke der Datei
- I-Node einer Datei muss nur dann im Hauptspeicher sein, wenn die Datei offen ist
- Wenn *k* Dateien offen sind und ein I-Node *n* Bytes benötigt: *k*\**n* Byte an Speicher werden benötigt

# **Realisierung von Dateien: I-Nodes (2)**

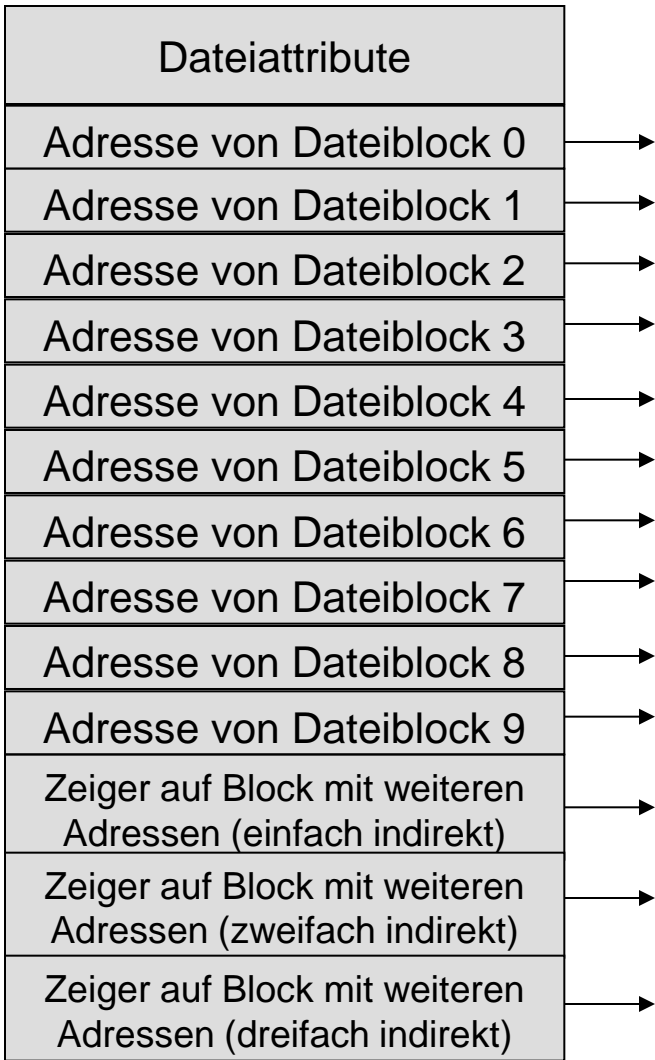

# **Realisierung von Dateien: I-Nodes (3)**

- Viel weniger Bedarf an Hauptspeicher als bei FAT System
- FAT wächst proportional mit Plattengröße
- I-Node-Modell: Größe des benötigten Speichers ist proportional zur maximalen Anzahl gleichzeitig geöffneter Dateien
- Unabhängig davon, wie groß die Platte ist

# **Realisierung von Dateien: I-Nodes (4)**

I-Node einer Datei enthält

- Alle Attribute der Datei
- *m* Adressen von Plattenblöcken (UNIX System V: *m*=10, ext2/3: m=12)
- Verweise auf Plattenblöcke, die weitere Verweise auf Blöcke enthalten
- Auf die ersten *m* Plattenblöcke kann schnell zugegriffen werden
- Für die folgenden Plattenblöcke sind zusätzliche Zugriffe nötig

### **Auszug aus Metadaten in I-Nodes (ext2/3/4)**

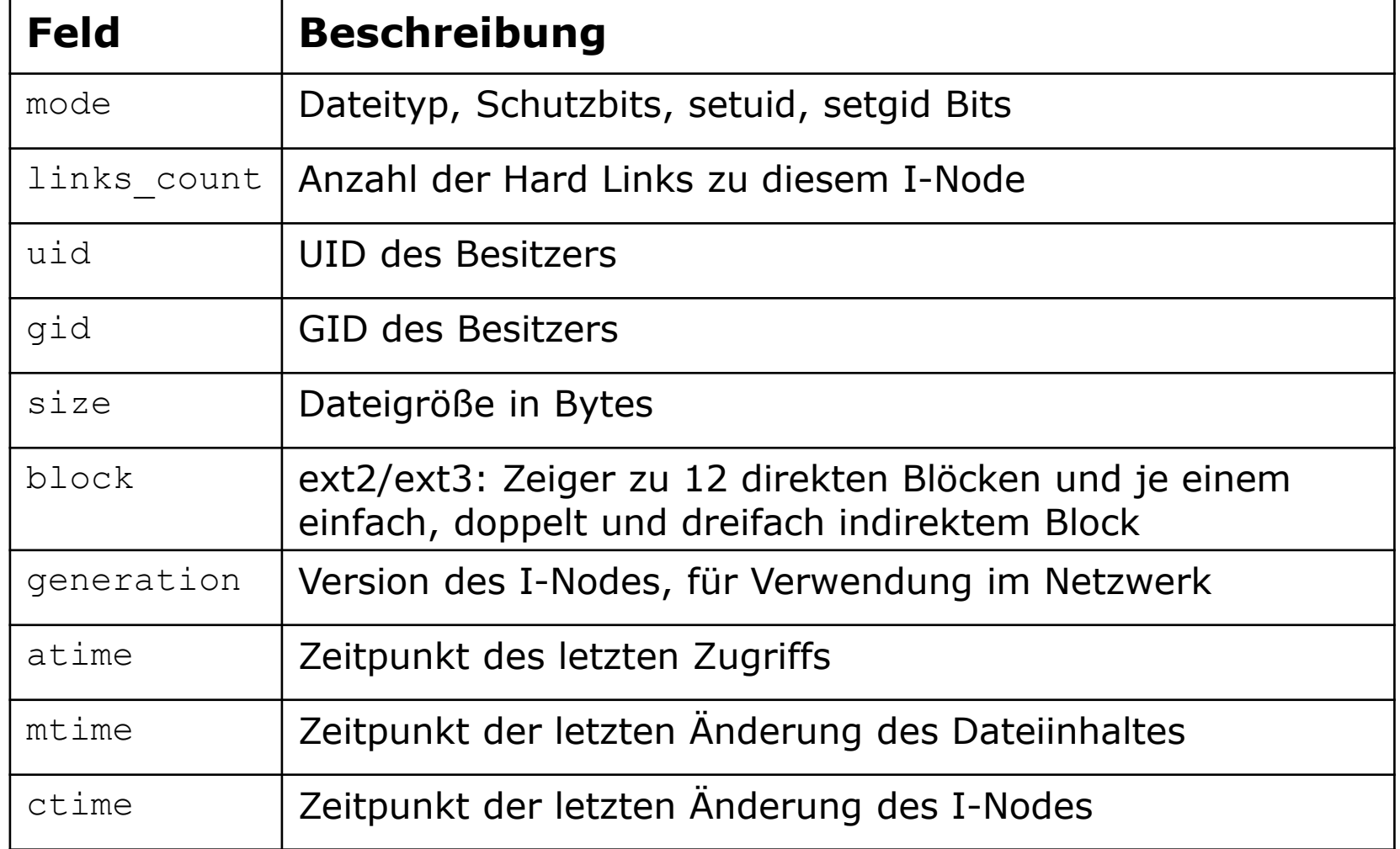

# **I-Nodes: Direkte Zeiger**

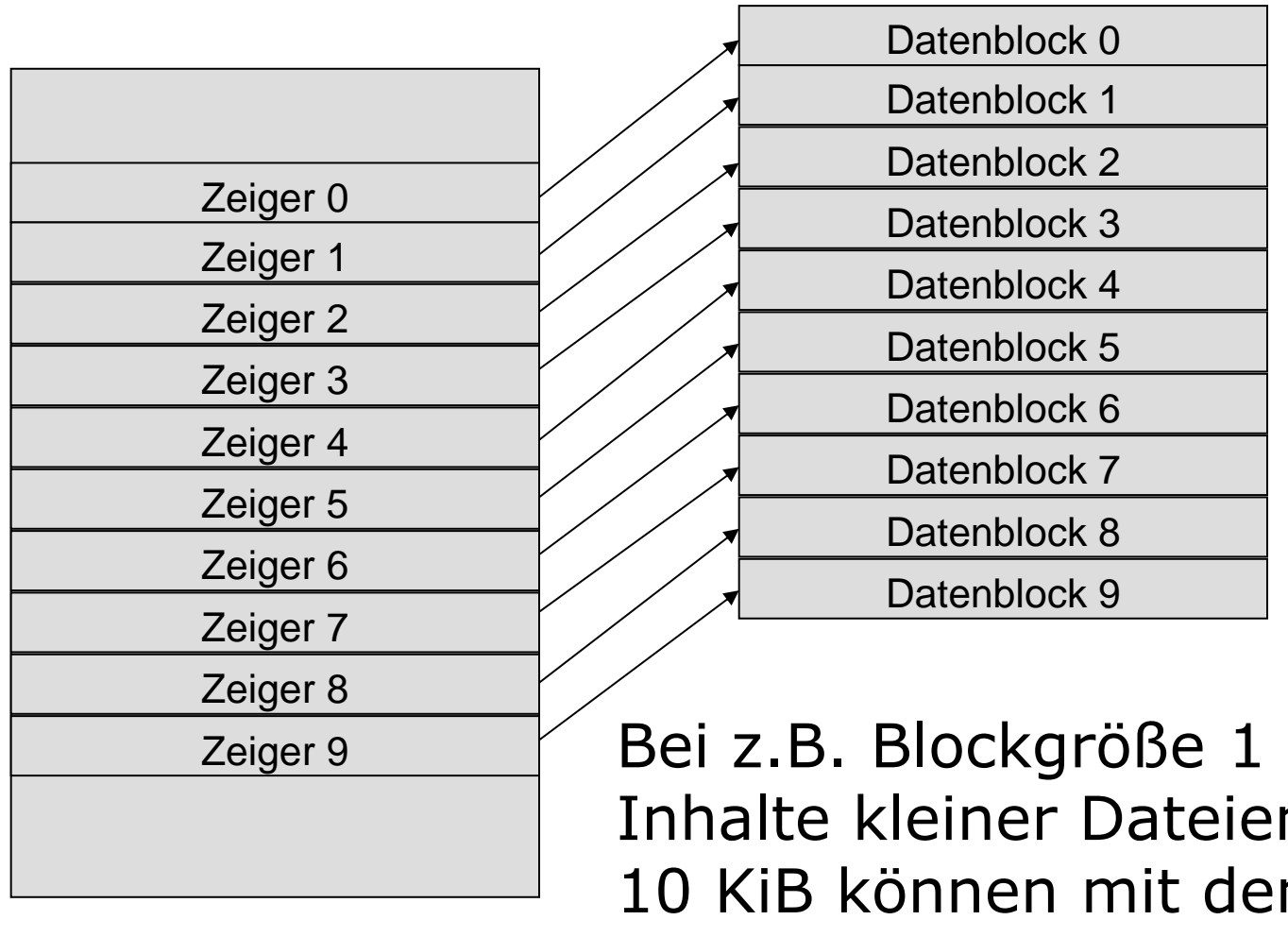

Bei z.B. Blockgröße 1 KiB: Inhalte kleiner Dateien bis 10 KiB können mit den direkten Zeigern angesprochen werden

# **I-Nodes: Indirekte Zeiger (1)**

- Für größere Dateien werden Datenblöcke zur Speicherung von weiteren Plattenadressen genutzt
- Beispiel: Blockgröße 1 KiB
- Größe eines Zeigers auf Plattenblock: 4 Byte (also 2<sup>32</sup> Adressierungsmöglichkeiten)
- 256 Zeiger (je 4 Byte) passen in einen Plattenblock
- Nach 10 (bzw. 12) direkten Plattenadressen gibt es im I-Node einen Zeiger auf einen Plattenblock mit 256 weiteren Plattenadressen von Dateiblöcken
- Nun Dateien möglich bis zu einer Größe von  $(10 + 256)$  x 1 KiB = 266 KiB

# **I-Nodes: Indirekte Zeiger (2)**

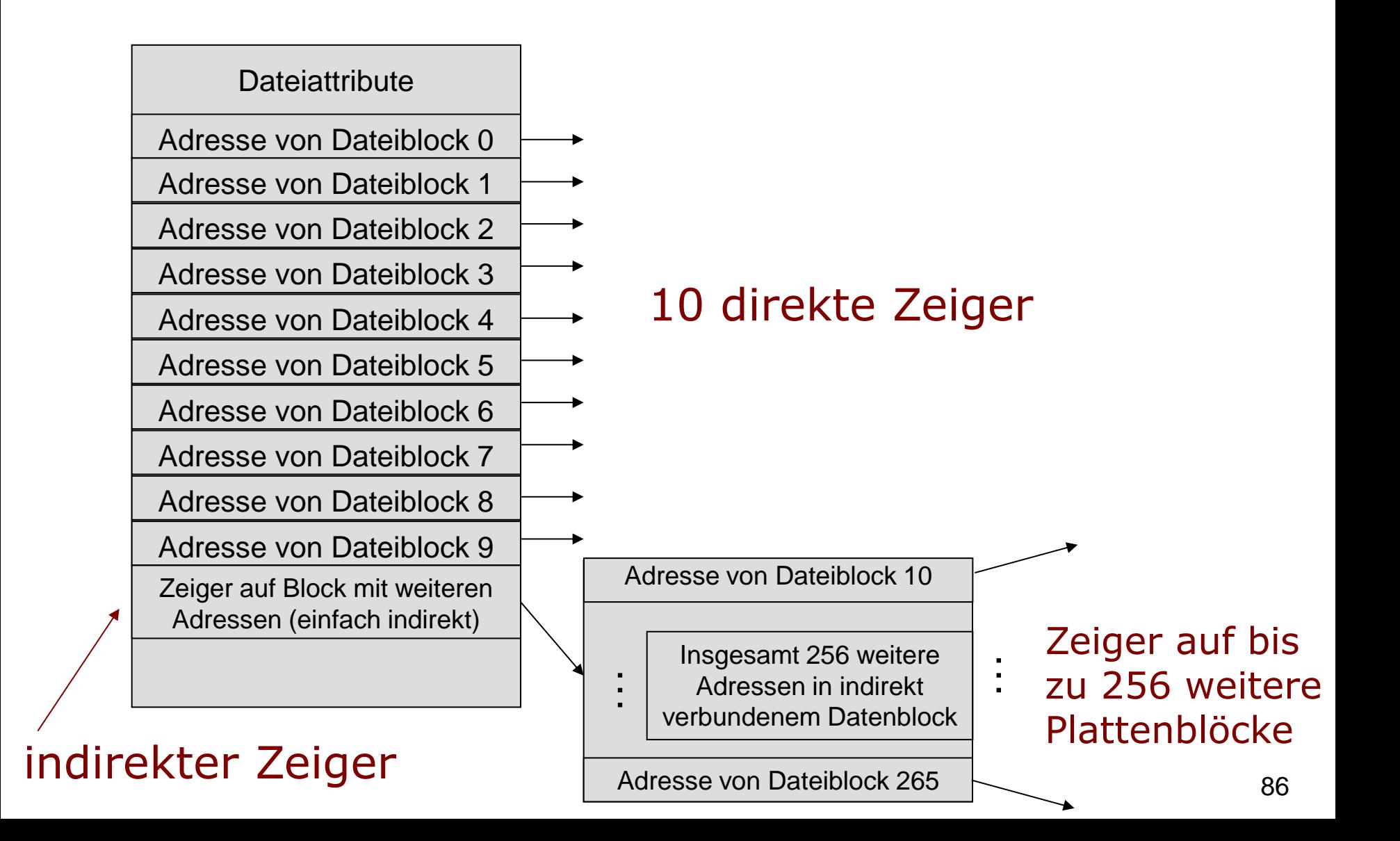

# **I-Nodes: Indirekte Zeiger (3)**

#### Noch größere Dateien:

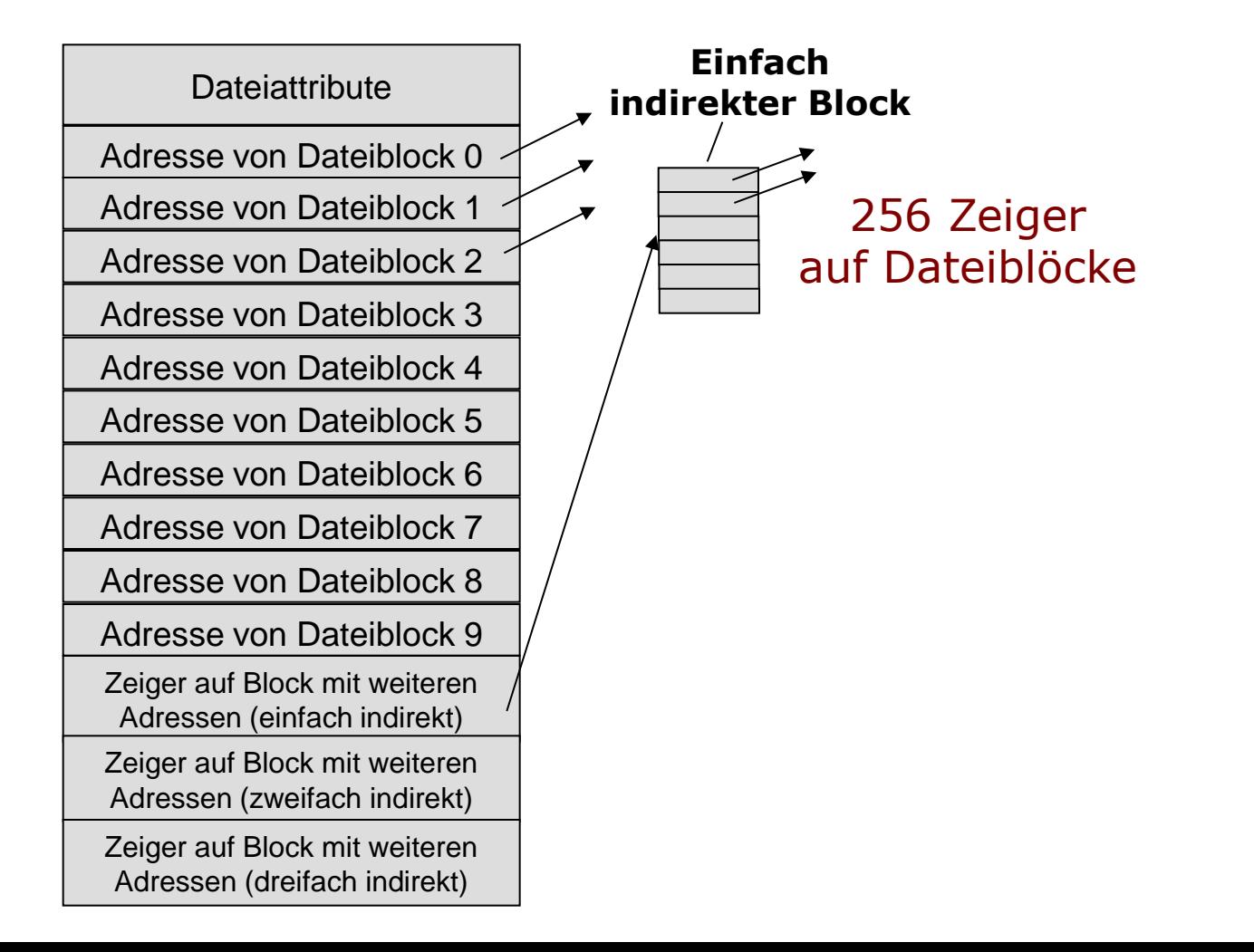

# **I-Nodes: Indirekte Zeiger (4)**

#### Noch größere Dateien:

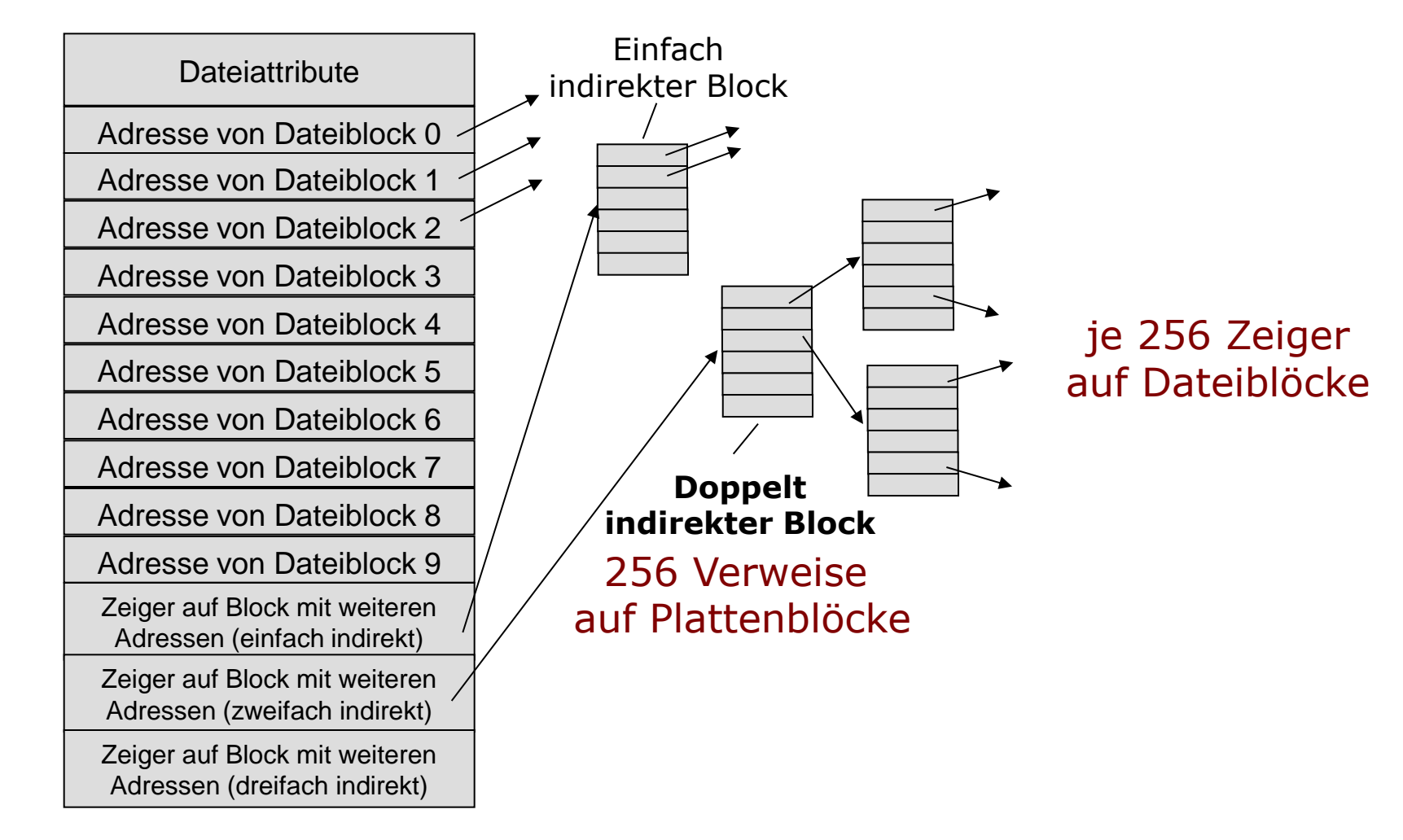

# **I-Nodes: Indirekte Zeiger (5)**

#### Noch größere Dateien:

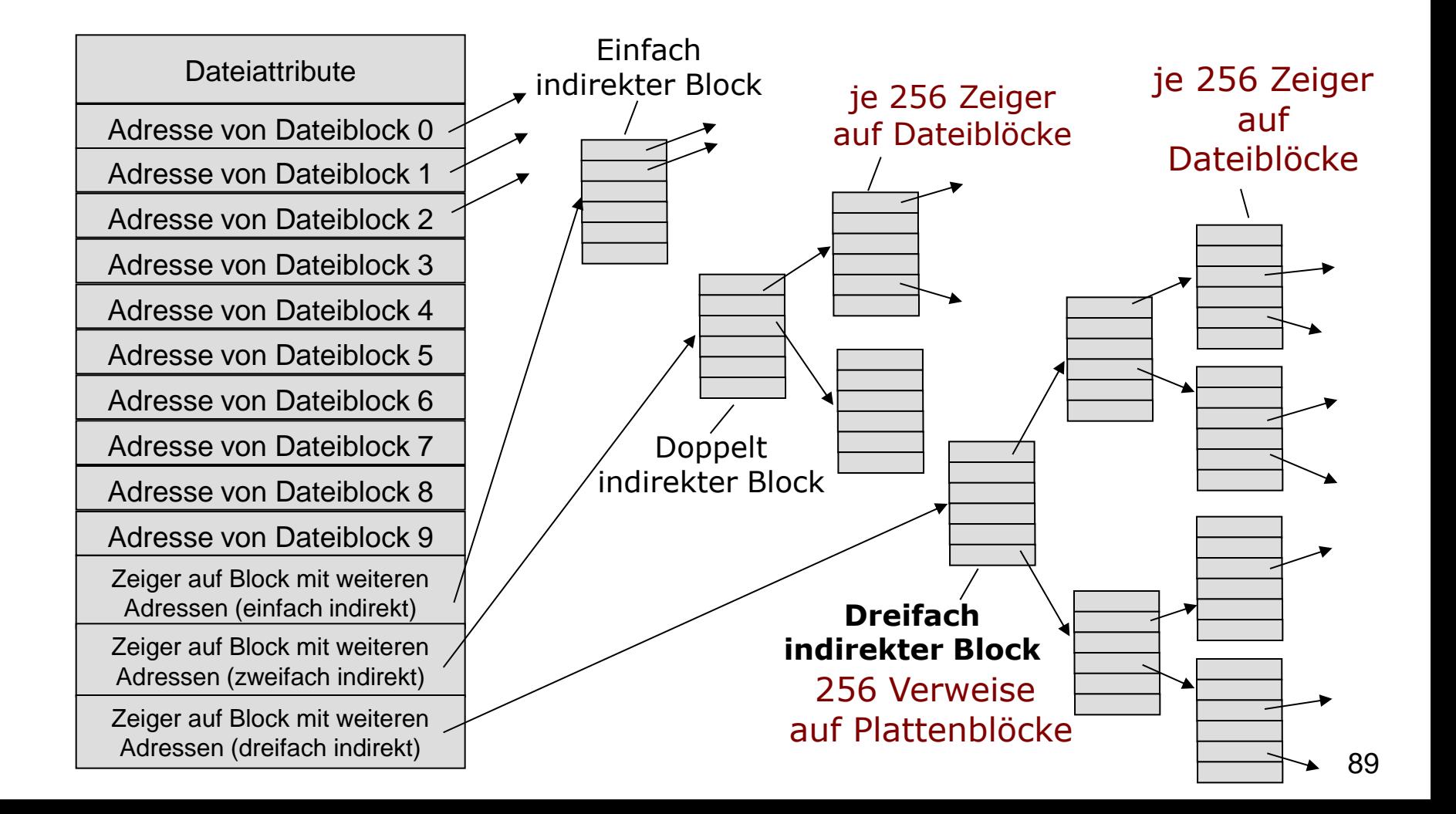

### **Beispiel: Maximale Dateigröße**

Blockgröße: 1KiB, Zeigergröße: 4 Bytes

### **Beispiel: Maximale Dateigröße**

- Blockgröße 1 KiB, Zeigergröße 4 Bytes
- **10 direkte Zeiger des I-Nodes: 10 KiB Daten** lassen sich speichern
- Einfach indirekter Zeiger verweist auf einen Plattenblock, der maximal 1 KiB/4 Byte Zeiger verwalten kann, also 256 Zeiger
- Indirekt:  $1$  KiB  $*$  256 = 256 KiB Daten
- Zweifach indirekter Zeiger:  $1$  KiB  $*$  256  $*$  256 = 64 MiB Daten
- Dreifach indirekter Zeiger: 1 KiB  $*$  256  $*$  256  $*$  256 = 16 GiB Daten

### **I-Node-Tabelle (1)**

- I-Node-Tabelle auf Festplatte: Enthält alle I-Nodes mit Speicheradresse
- Die Größe der I-Node-Tabelle wird beim Anlegen des Dateisystems festgelegt
- Es muss eine ausreichende Anzahl von I-Nodes eingeplant werden: Jeder Datei ist ein eindeutiger I-Node zugeordnet
- Größe I-Node heute: 256 Bytes

### **I-Node**` **-Tabelle (2)**

- Wenn verfügbarer Plattenplatz oder die I–Nodes belegt sind: disk full
- Theoretisch möglich: Auf der Platte sind noch viele Megabytes an Platz verfügbar
- Diese können aber nicht genutzt werden, weil nicht genügend I–Nodes vorgesehen waren

### **Vorteile I-Nodes**

- Die Größe eines I-Nodes ist fix und relativ klein
- I-Node kann dadurch lange im Hauptspeicher bleiben
- Auf kleinere Dateien kann direkt zugegriffen werden
- Die theoretische maximale Größe einer Datei sollte ausreichend sein

### **Realisierung von Verzeichnissen (1)**

- Verzeichnisse sind ebenfalls Dateien
- Im I-Node: Typ-Feld kennzeichnet Verzeichnis
- Verzeichnis liefert eine Abbildung von Datei- bzw. Verzeichnisnamen auf I-Node-Nummern
- Jeder Verzeichniseintrag ist ein Paar aus Name und I-Node-Nummer
- Über die I-Nodes kommt man dann zu Dateiinhalten

#### **Realisierung von Verzeichnissen (2)**

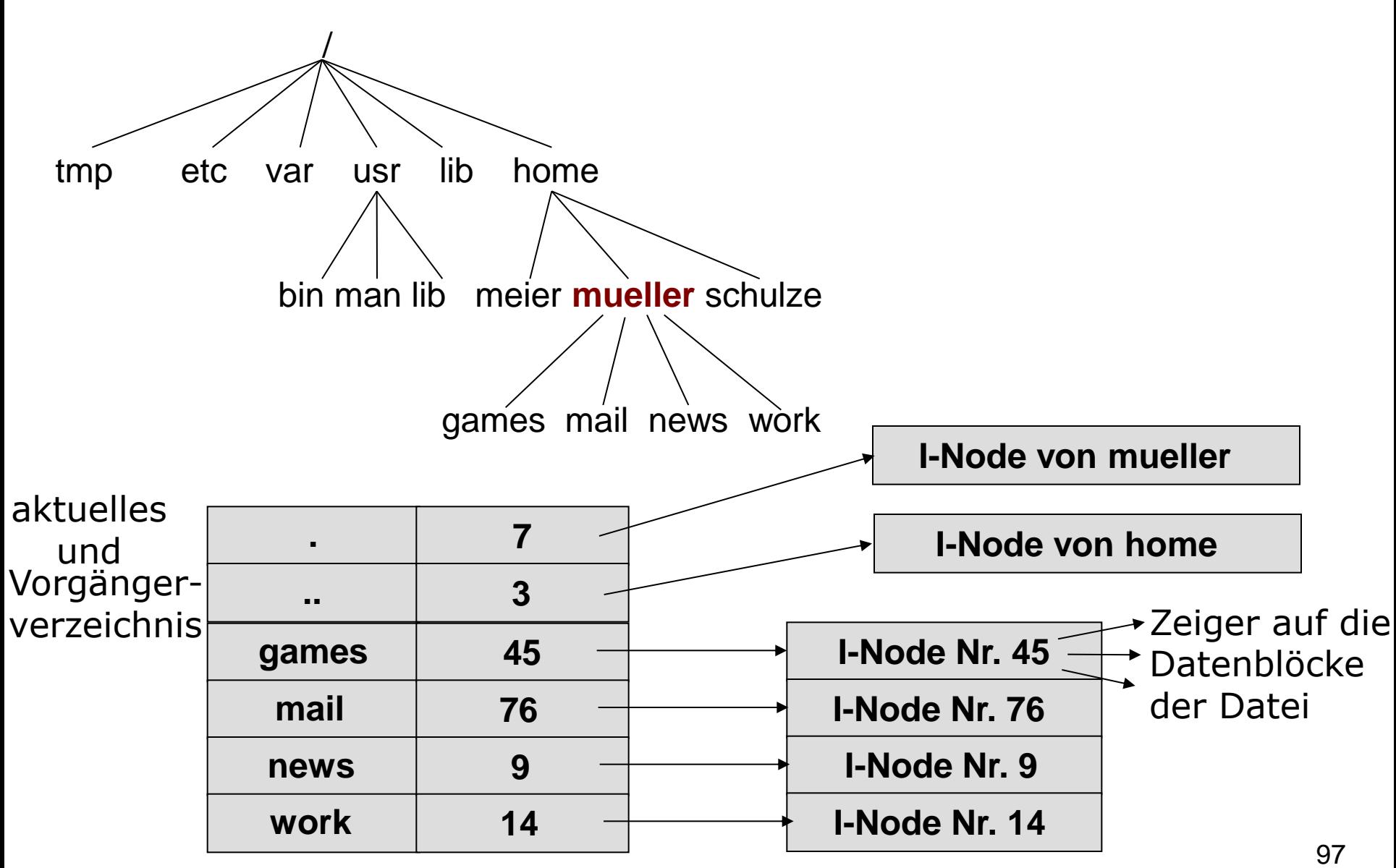

#### **Realisierung von Verzeichnissen (3)**

- **\$ ls -li**
- total 52

72091596 drwxr-xr-x 5 wachaja ais 4096 Jun 9 14:29 git 79692648 drwxr-xr-x 2 wachaja ais 4096 Dez 4 2014 signs 79954273 -rw-r--r-- 1 wachaja ais 42570 Mär 17 2015 test.ods

- Option –i für Ausgabe der I-Node-Nummern
- I-Node-Nummer am Zeilenanfang
- total: Gesamte Blockgröße in KiB aller Verzeichnisinhalte

# **Beispiel (1)**

- **Annahme: Wir sind in Verzeichnis mueller**
- Wir wollen auf ../meier/datei1 zugreifen
- Bestimme im aktuellen Verzeichnis die I-Node-Nummer des Vorgänger-Verzeichnisses, hier: 3

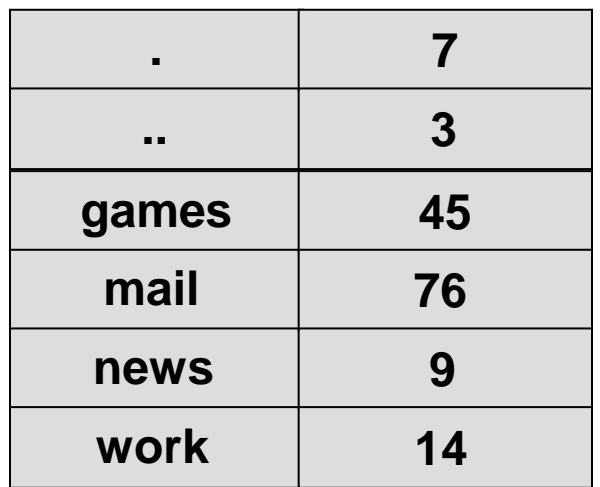

# **Beispiel (1)**

- **Annahme: Wir sind in Verzeichnis** mueller
- Wir wollen auf ../meier/datei1 zugreifen
- Bestimme im aktuellen Verzeichnis die I-Node-Nummer des Vorgänger-Verzeichnisses, hier: 3
- Greife über I-Node 3 auf Inhalt von Vorgänger-Verzeichnis (home) zu
- Bestimme dadurch den I-Node des Verzeichnisses meier
- In home gibt es z.B. den Eintrag meier, 13

# **Beispiel (2)**

- Also: Greife über I-Node 13 auf Inhalt von meier zu
- Dort steht Eintrag datei1, 15
- Also: Greife über I-Node 15 auf die Inhalte von datei1 zu

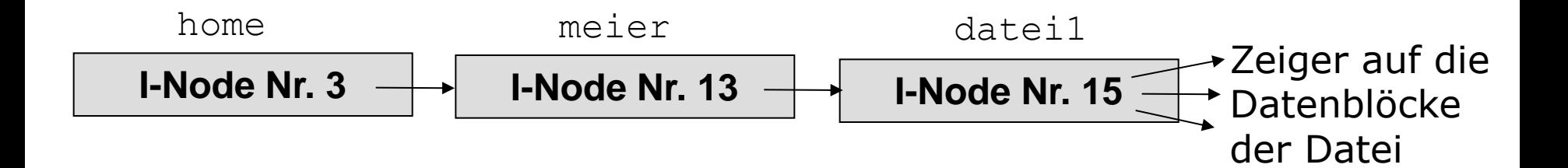

## **Implementierung von Hardlinks**

#### **\$ ls -li**

total 4

3543304 -rw-r--r-- 1 wachaja ais 4 Nov 9 18:16 datei1

- **\$ ln datei1 datei2**
- **\$ ls -li**
- total 8
- 3543304 -rw-r--r-- 2 wachaja ais 4 Nov 9 18:16 datei1 3543304 -rw-r--r-- 2 wachaja ais 4 Nov 9 18:16 datei2

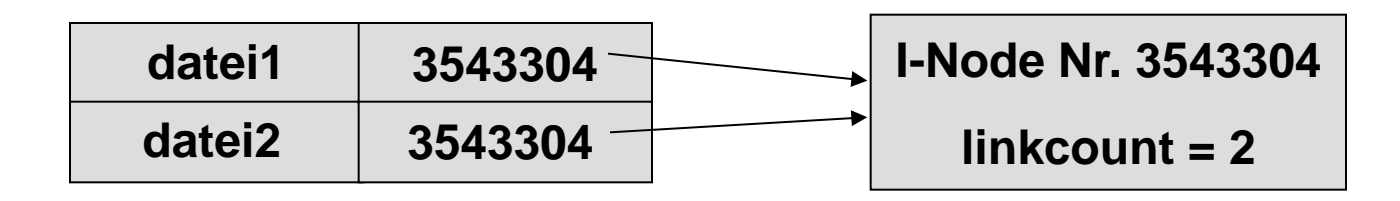

#### **Implementierung symbolischer Links**

```
$ ls -li
```
total 4

3543304 -rw-r--r-- 1 wachaja ais 4 Nov 9 18:16 datei1

- **\$ ln -s datei1 datei2**
- **\$ ls -li**
- total 4

3543304 -rw-r--r-- 1 wachaja ais 4 Nov 9 18:16 datei1 3543305 lrwxrwxrwx 1 wachaja ais 6 Nov 9 18:22 datei2  $\rightarrow$  datei1

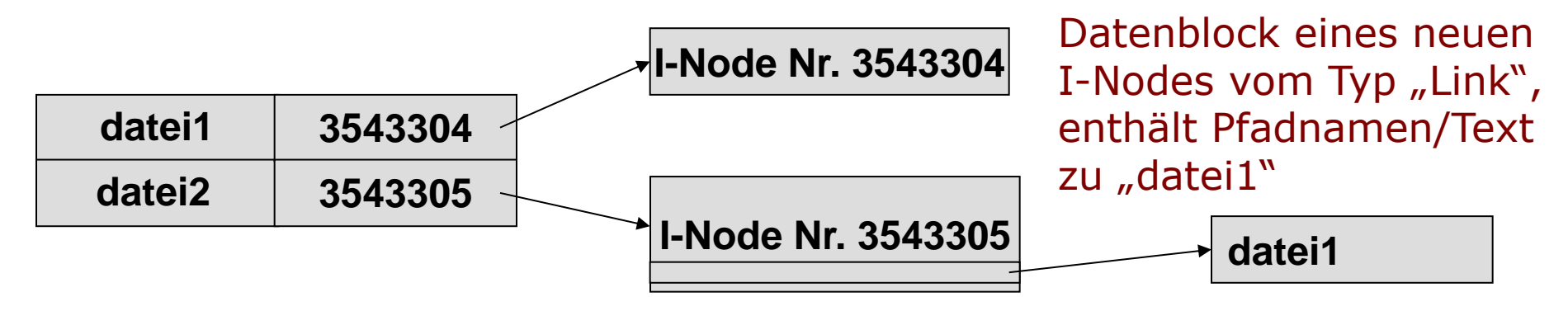

#### **Verwaltung freier Plattenblöcke**

- Abspeichern von Dateiinhalten in Datenblöcke an beliebigen Stellen im Dateisystem
- Nicht notwendigerweise aufeinanderfolgend
- Freie Blöcke müssen verwaltet werden

#### **Verwaltung durch verkettete Liste von Plattenblöcken (1)**

- Speichere Nummern von freien Plattenblöcken
- **Benutze zum Speichern** der Nummern freie Plattenblöcke, die miteinander verkettet werden

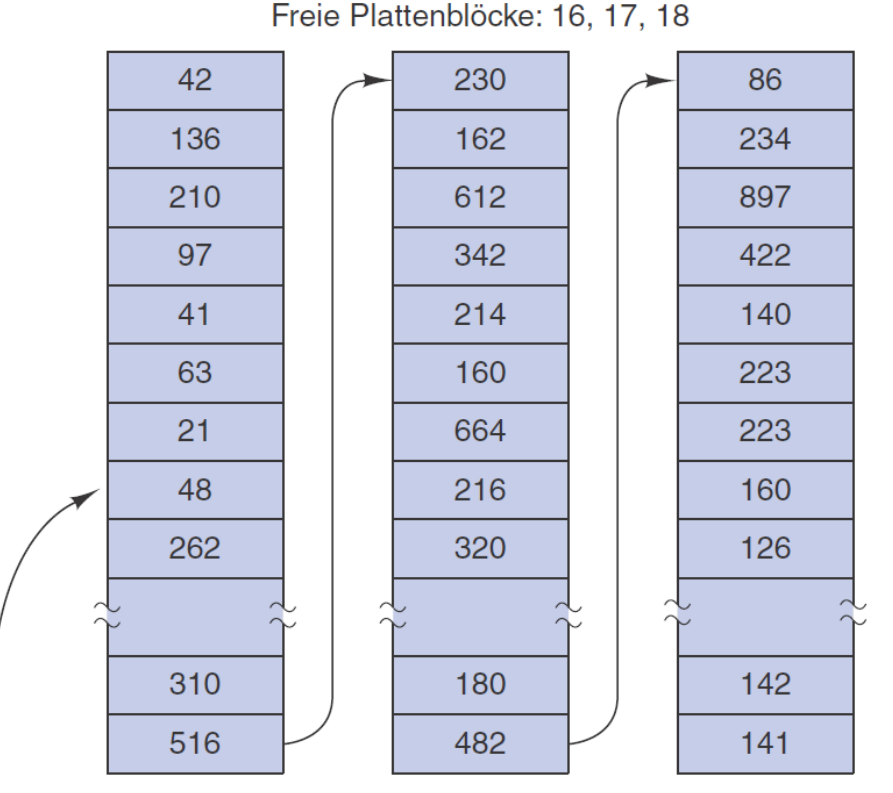

Ein 1-KB-Plattenblock kann 256 32-Bit-Plattenblocknummern speichern

#### **Verwaltung durch verkettete Liste von Plattenblöcken (2)**

- **Keine Verschwendung von Speicherplatz, da** Blocknummern in den leeren Datenblöcken selbst gespeichert
- Eine große Anzahl von freien Blöcken kann schnell gefunden werden
- Schwierig, zusammenhängenden Speicherbereich zu finden
- Erweiterung: Speichere Anfangsadresse und Größe von *n* zusammenhängenden Blöcken

#### **Verwaltung durch Bitmap**

- Bitmap mit 1 Bit für jeden Plattenblock
- **Plattenblock frei: entsprechendes Bit = 0**

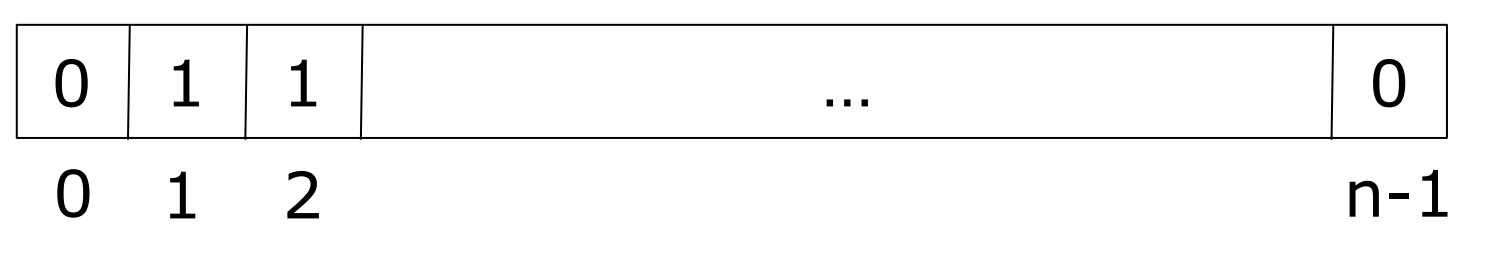

- Zusätzliche Blöcke auf der Platte werden zur Speicherung der Bitmap benötigt
- Suche nach Freibereich kann ineffizient sein
- Vereinfacht das Erzeugen von Dateien aus zusammenhängenden Blöcken

# **Belegung des Dateisystems**

- Belegung gegeben durch Anzahl genutzter I-Nodes und Datenblöcke
- Dateisystem voll, wenn
	- Entweder keine I-Nodes mehr frei oder
	- Keine Datenblöcke mehr frei
- **Uberprüfung mittels**  $df -i$ :
- **\$ df -i**

Filesystem Inodes IUsed IFree IUse% Mounted on /dev/sda2 5332992 801126 4531866 16% / /dev/sdb1 122101760 569674 121532086 1% /export

# **Maximale Systemgröße ext3**

- Standard Blockgröße: 4 KiByte
- Bei ext3: 32-Bit Blocknummern
- **232 Adressierungsmöglichkeiten von Blöcken**
- Größe von Dateisystem beschränkt auf  $2^{32}$  \* 4 KiByte =  $2^{32}$  \*  $2^{12}$  = 16 TiB

# **Maximale Systemgröße ext4**

- Standard Blockgröße: 4 KiByte
- Bei ext4: 48-Bit Blocknummern
- Dadurch möglich: Dateisystem mit  $2^{48}$  \* 4 KiByte =  $2^{48}$  \*  $2^{12}$  = 1 EiB
- **Indirekte Blockadressierung ersetzt durch** "Extents" = Bereiche von Datenblöcken

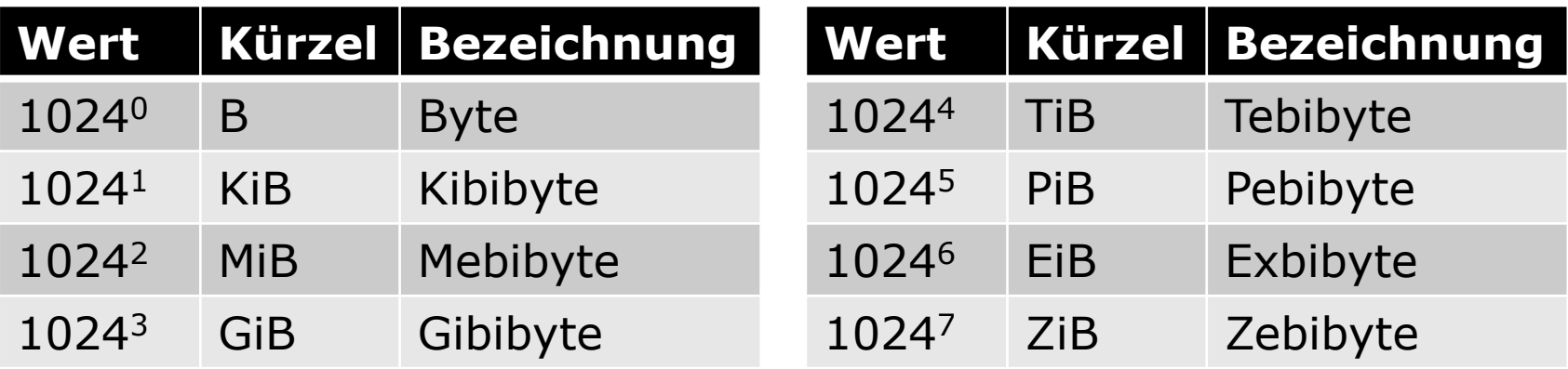

### **Beispiel: Extents**

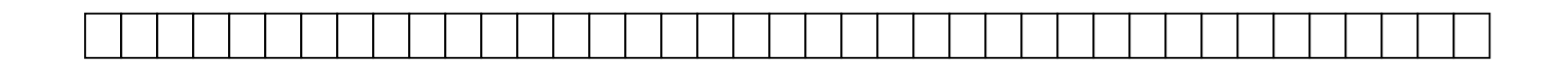

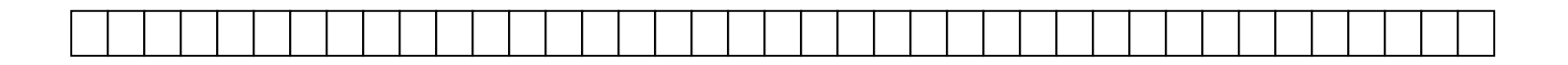

# **Journaling-Dateisysteme (1)**

- **Problem: Inkonsistentes Dateisystem nach** Systemabsturz
- Beispiel: Löschen einer Datei unter UNIX
	- Löschen der Datei aus dem Verzeichnis
	- Freigabe des I-Nodes
	- Freigabe der Plattenblöcke
- Inkonsistenzen entstehen, falls nicht alle Operationen ausgeführt wurden
- Caching gefährlich bei Dateisystemen ohne **Journaling**

# **Journaling-Dateisysteme (2)**

- Grundidee Journaling:
	- Log-Eintrag mit Operationen auf Platte speichern
	- Operationen ausführen
	- Log-Eintrag löschen
- Nach Systemabsturz können noch ausstehende Operationen durchgeführt werden
- Journaling-Dateisysteme: ext3, ext4, NTFS

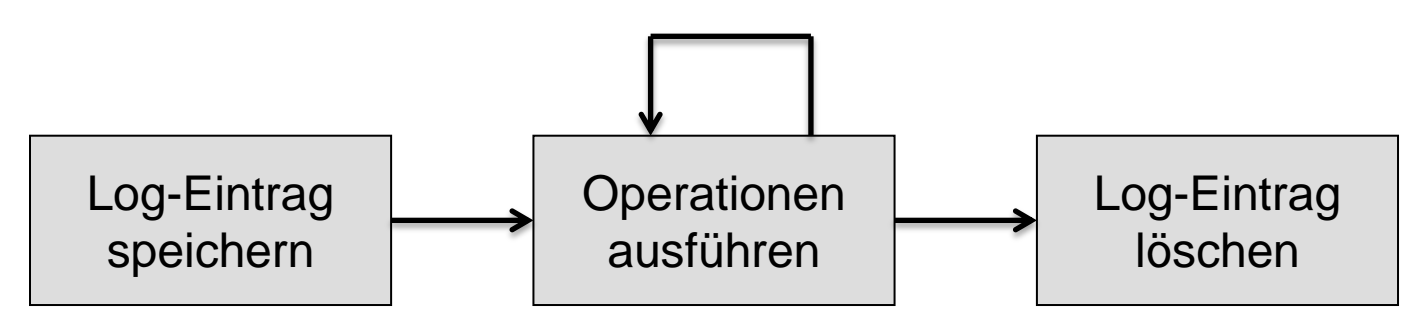

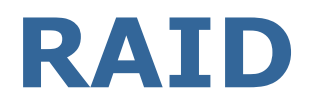

- RAID = Redundant Array of Inexpensive  $/$ Independent Disks
- **Idee: Ein Controller fasst mehrere** Festplatten zu einer virtuellen zusammen
	- Höhere Performance
	- Mehr Zuverlässigkeit
	- Beides
- 6 verschiedene Level und Zwischenstufen
## **RAID-Level**

**RAID 0 Striping** 

| Stripe 0 | Stripe 1 |
|----------|----------|
| Stripe 2 | Stripe 3 |
| Stripe 4 | Stripe 5 |
| Stripe 6 | Stripe 7 |
| Stripe 8 | Stripe 9 |
|          |          |

*Disk 0 Disk 1*

- Hohe Performance
- Keine Redundanz
- Erhöhtes Ausfallrisiko

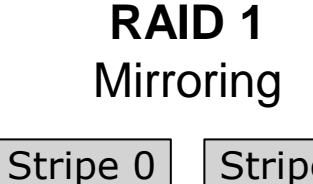

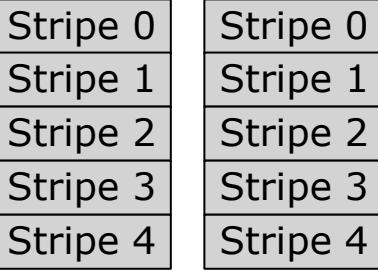

*Disk 0 Disk 1*

- Schneller **Lesezugriff**
- Hohe Redundanz

## **RAID 5**

Block-Level Striping mit verteilter Parität

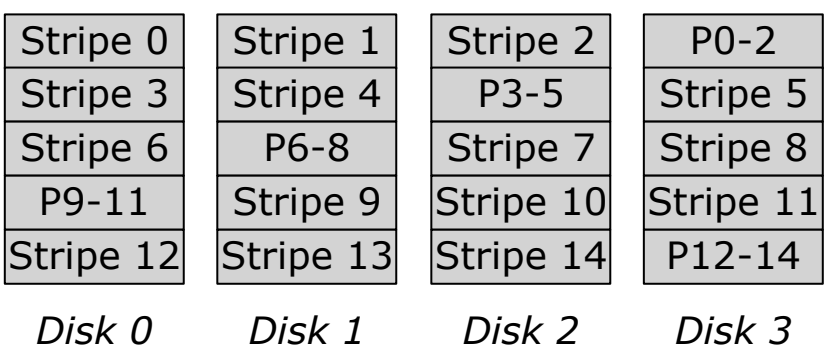

- **Schneller Lesezugriff**
- Redundanz beim Ausfall einer Platte
- **-** Effiziente Festplattennutzung

## **Zusammenfassung (1)**

- Verwaltung von Objekten typischerweise in Verzeichnisbäumen
	- Jede Partition braucht ein Dateisystem, um Daten zu verwalten
- Der Verzeichnisbaum kann aus mehreren Dateisystemen zusammengebaut sein
- Hauptfragen:
	- Wie wird Speicherplatz verwaltet?
	- Welche Blöcke gehören zu welcher Datei?

## **Zusammenfassung (2)**

- **Links erzeugen neue Verweise auf** vorhandene Objekte
- Mögliche Implementierungen für Speicherplatzbelegung:
	- Zusammenhängende Belegung
	- Verkettete Listen (+ Dateiallokationstabellen)
	- I-Nodes
- Der Hauptunterschied liegt in der Effizienz (Speicherbelegung und Zugriffszeit)